# CC5212-1 PROCESAMIENTO MASIVO DE DATOS OTOÑO 2023

Lecture 7 Information Retrieval: Crawling & Indexing

> Aidan Hogan aidhog@gmail.com

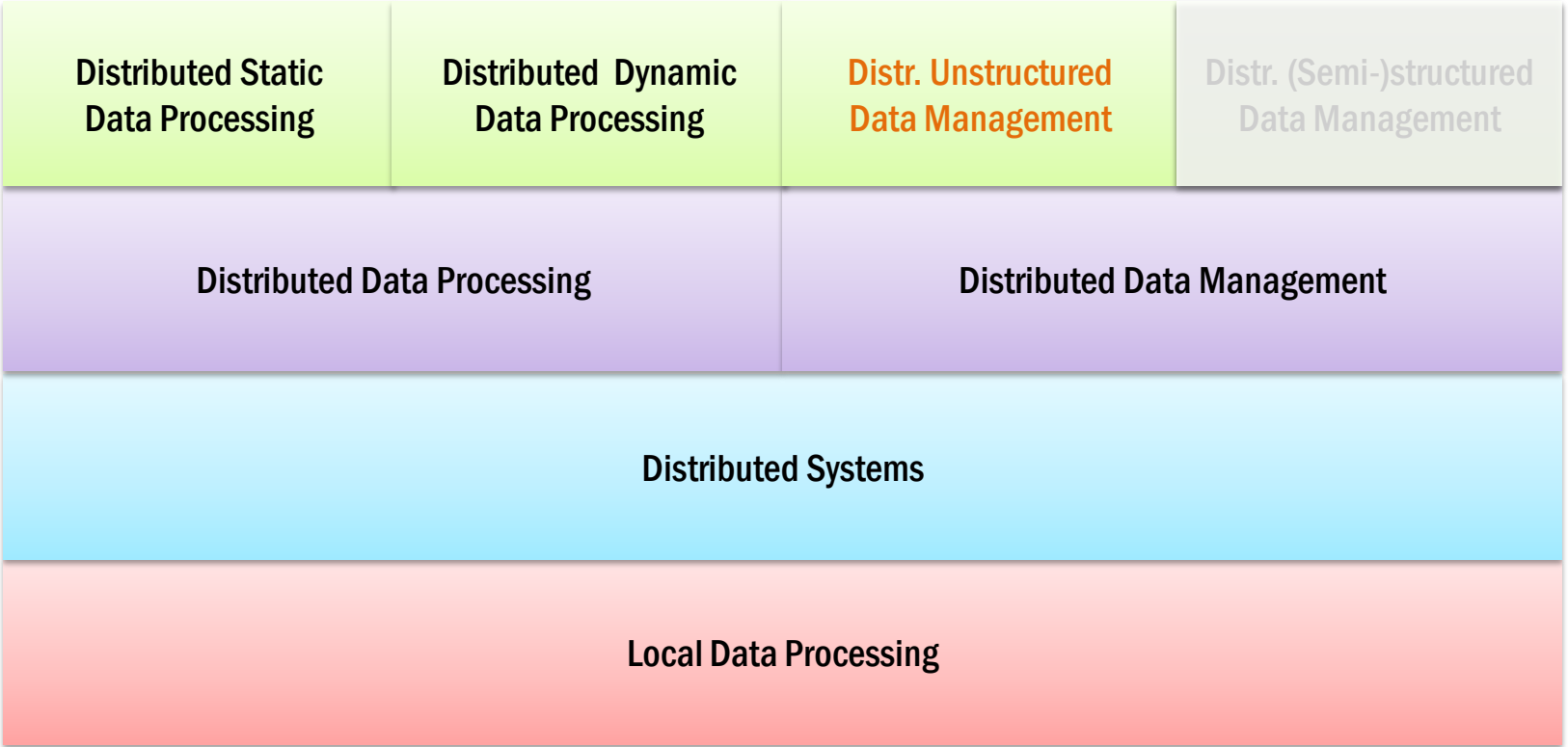

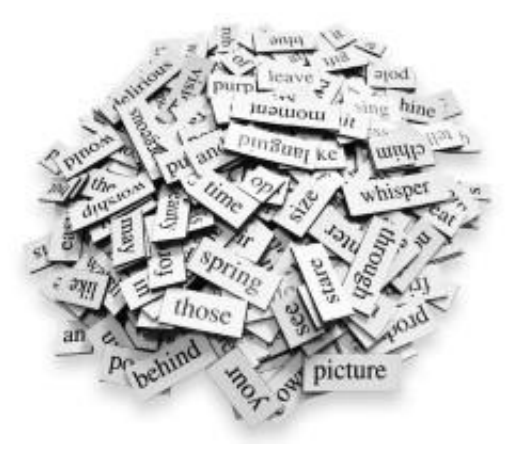

## MANAGING TEXT DATA

#### Information Overload

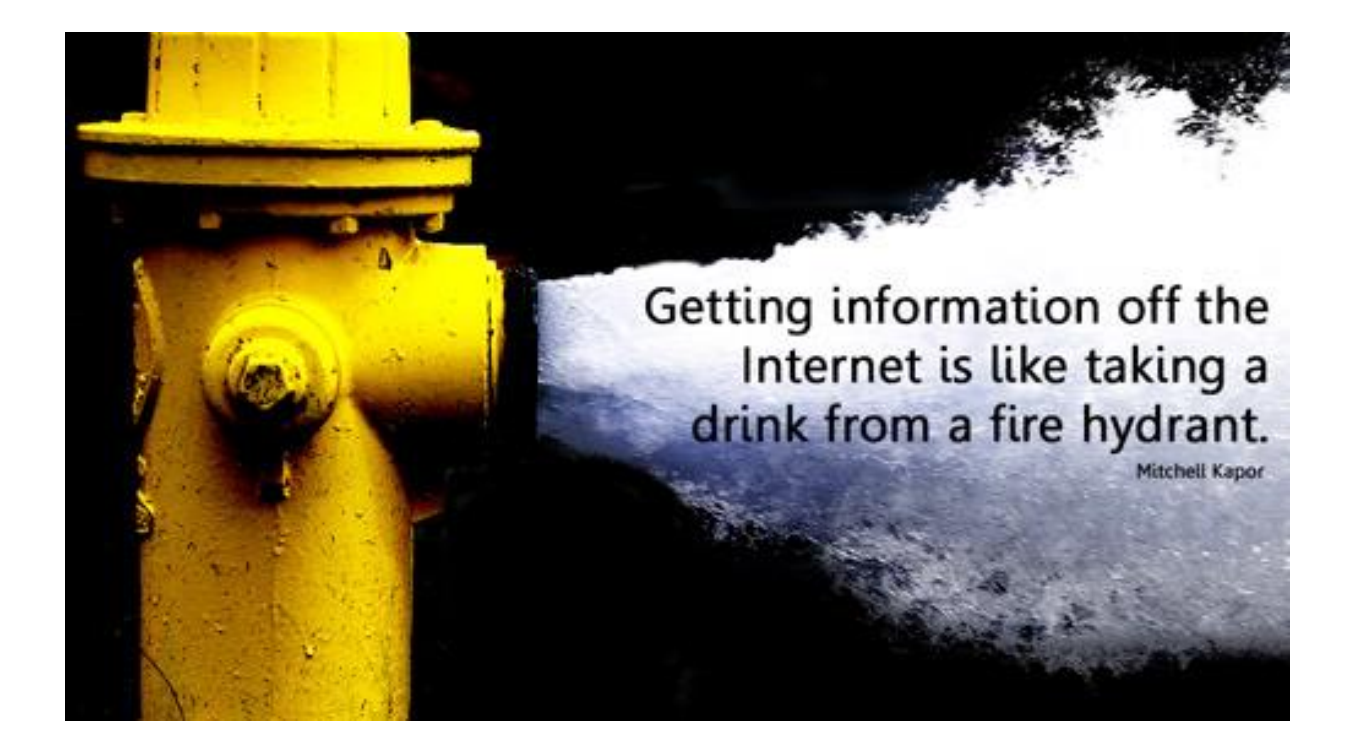

## If we didn't have search …

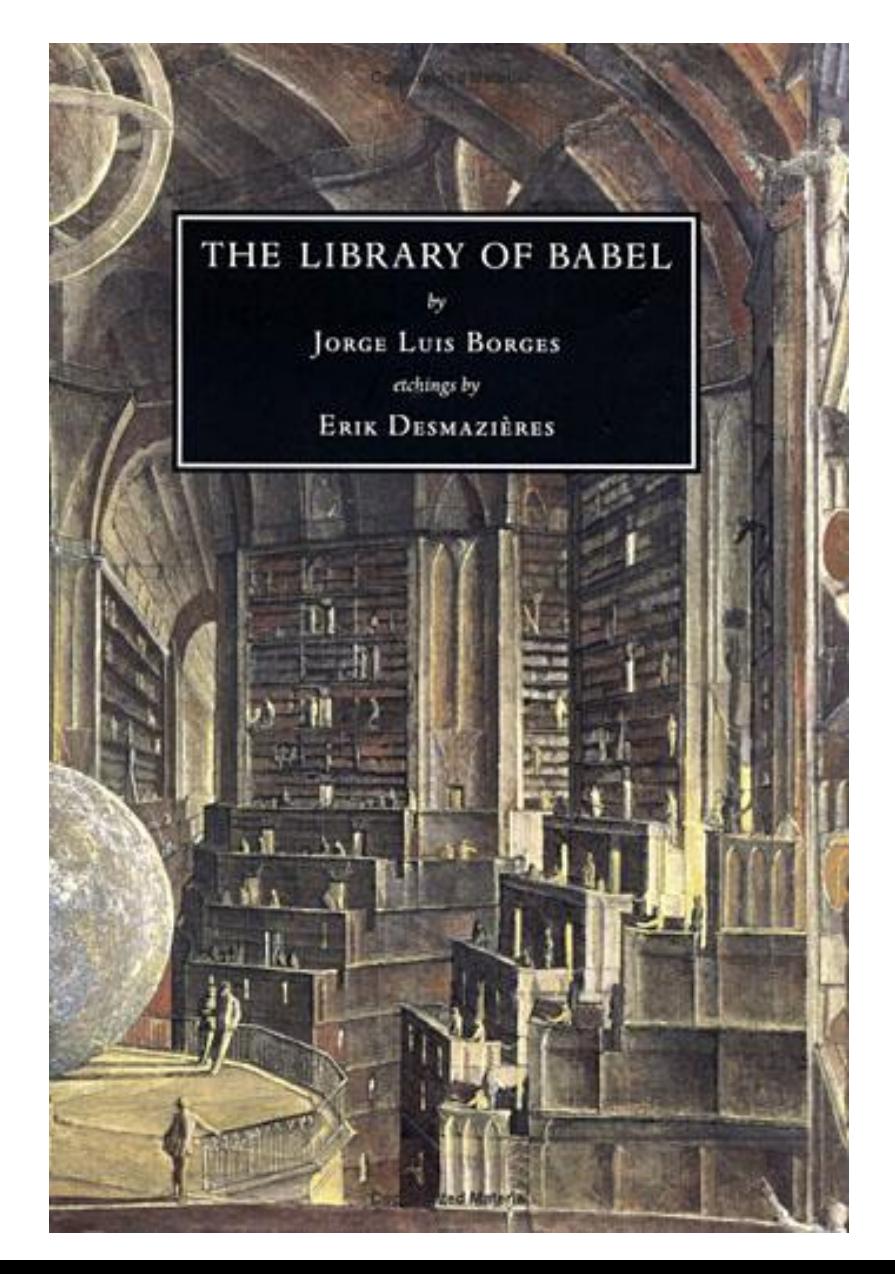

- Contains all books with
	- 25 unique characters
	- 80 characters per line
	- 40 lines per page
	- 410 pages
	- $-410 \times 40 \times 80 = 1,312,000$  chars
	- $-25^{1,312,000}$  books
- Would contain any book imaginable
	- Including a book with the location of useful books

All information = Zero information

#### The book that indexes the library

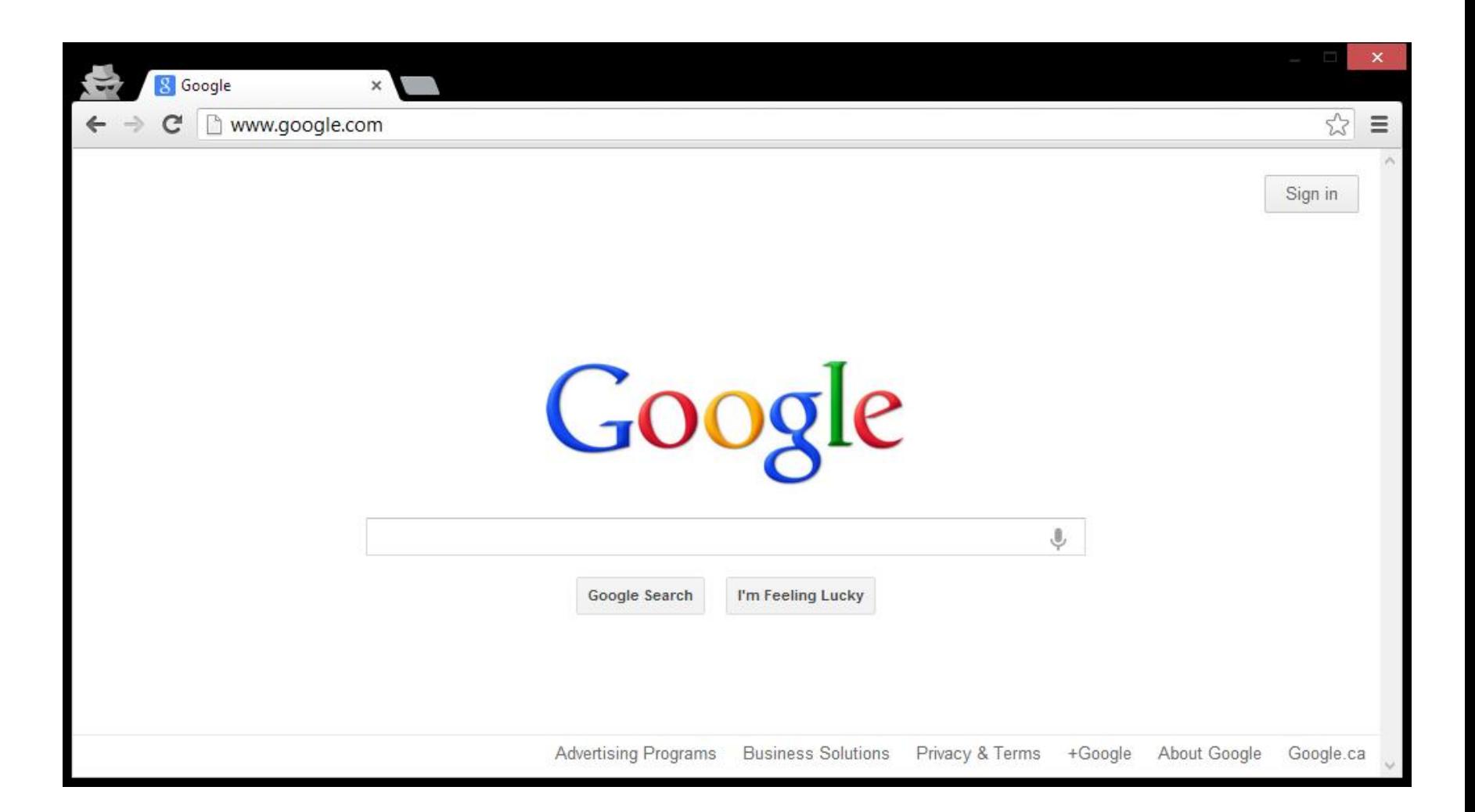

# WEB SEARCH/RETRIEVAL

#### Building Google Web-search

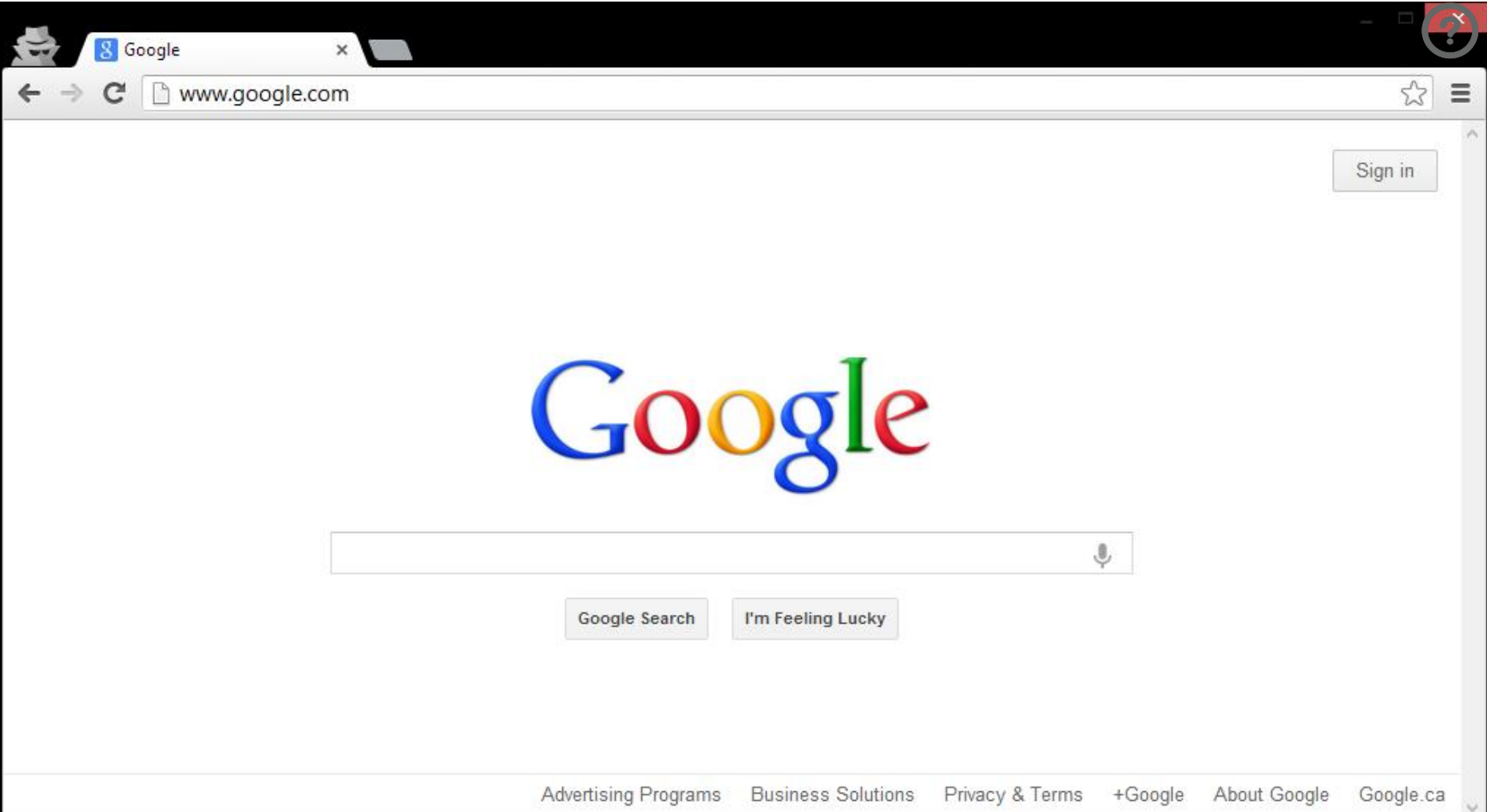

## Building Google Web-search

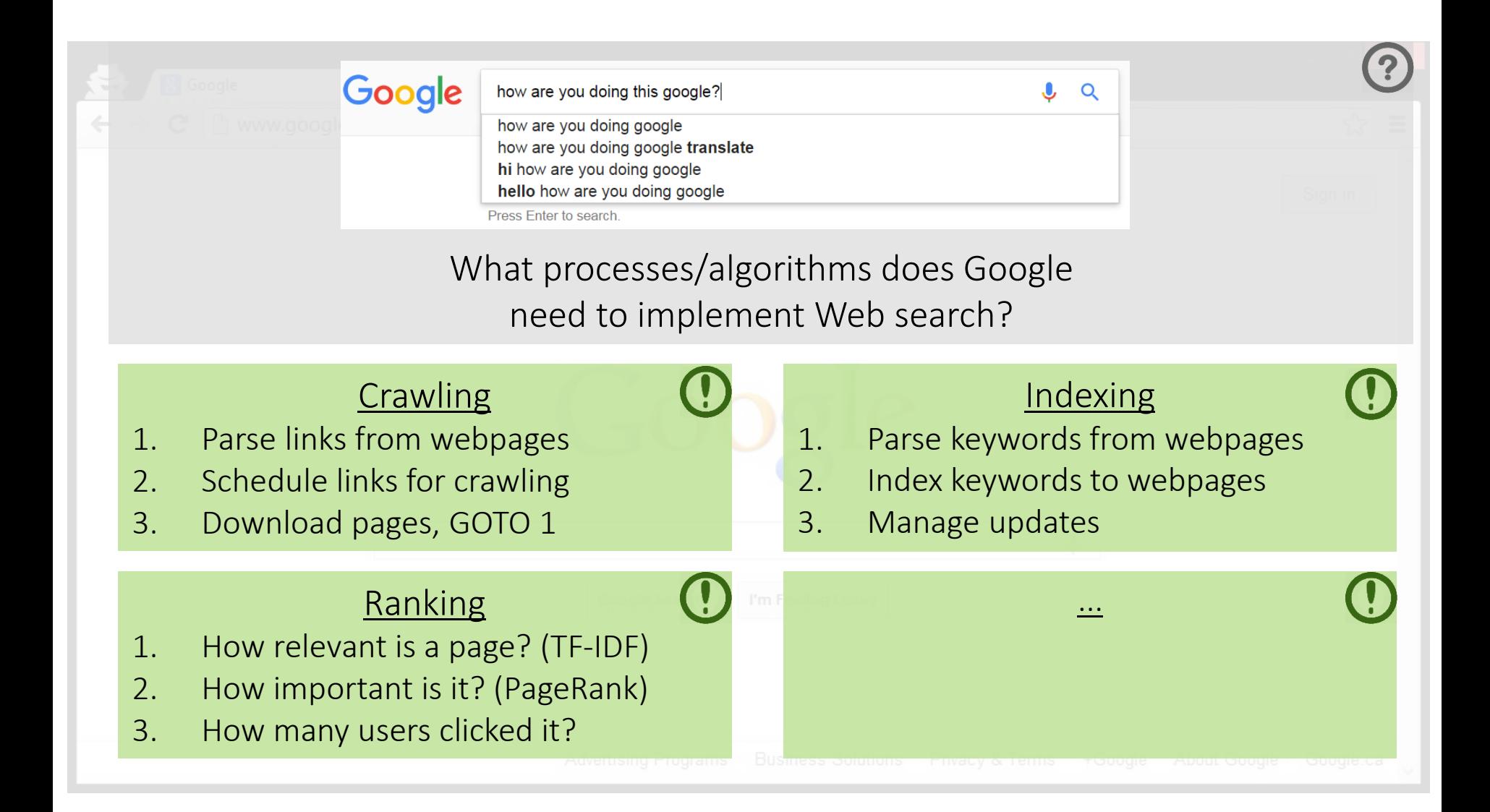

# INFORMATION RETRIEVAL: CRAWLING

#### How does Google know about the Web?

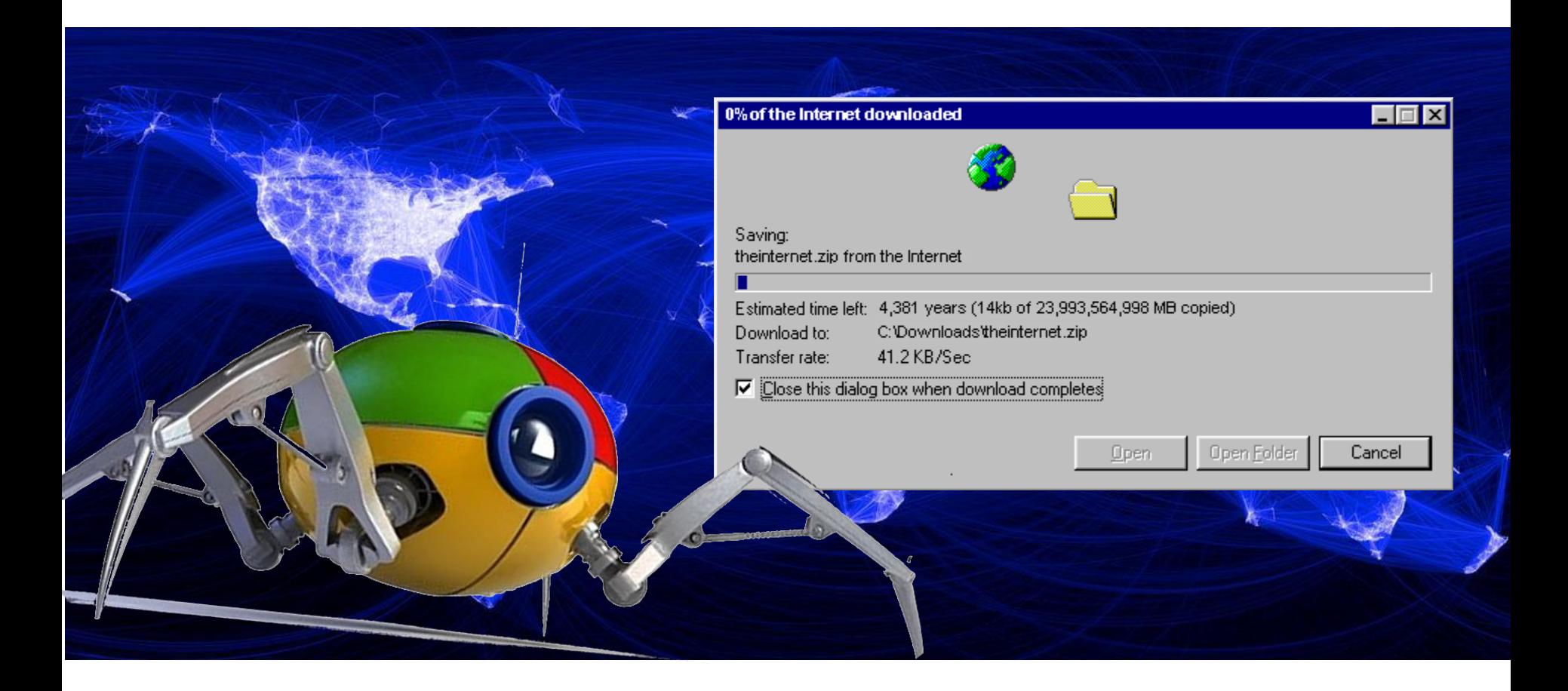

**Crawling** 

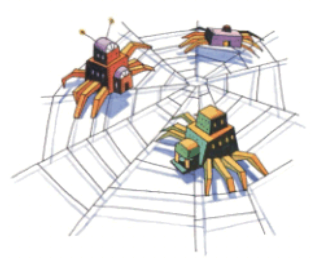

#### Download the Web.  $\odot$

```
crawl(list seedUrls)
   frontier_i = seedUrlswhile !frontier_i.isEmpty()
        new list frontier_i+1
        for url : frontier_i
                 page = downloadPage(url)
                 frontier_i+1.addAll(extractUrls(page))
                store(page)
```
i++

What's missing?

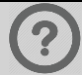

Crawling: Avoid Cycles

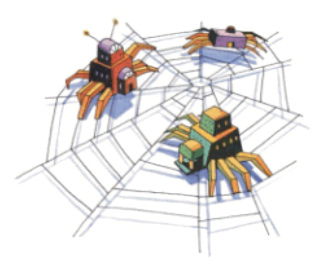

#### Download the Web.  $\odot$

```
crawl(list seedUrls)
   frontier_i = seedUrlsnew set urlsSeen
   while !frontier_i.isEmpty()
        new list frontier_i+1
        for url : frontier_i
                 page = downloadPage(url)
                 urlsSeen.add(url)
                 frontier_i+1.addAll(extractUrls(page).removeAll(urlsSeen))
                 store(page)
        i++
```
Performance?

Crawling: Performance

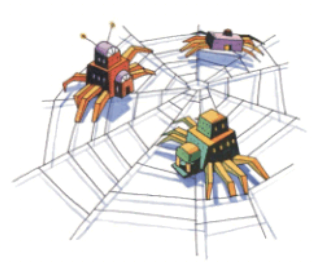

#### Download the Web.  $\odot$

#### C:\Users\Aidan>ping twitter.com

```
crawl(list seedUrls)
     from 199.16.156.198:<br>from 199 16 156 198:
     from 199.1b.15b.<br>\overline{a}
```

```
Ping statistics for 199.16.156.198:<br>    Packets: Sent = 4, Received = 4, Lost = 0 (0x loss),<br>Approximate round trip times in milli-seconds:
       Minimum = 118ms, Maximum = 125ms, Average = 120ms
```
**C:\Users\Aidan>** 

 $\triangleright$  Majority of time spent waiting for connection

- $\blacktriangleright$  Disk/CPU usage will be near 0
- $\triangleright$  Bandwidth will not be maximised  $\frac{1}{2}$

Performance?

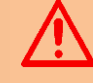

Crawling: Performance

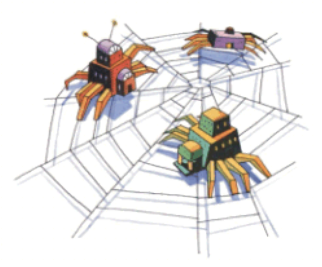

#### Download the Web.  $\odot$

```
crawl(list seedUrls)
   frontier_i = seedUrlsnew set urlsSeen
   while !frontier_i.isEmpty()
        new list frontier_i+1
        for url : frontier_i
                 page = downloadPage(url)
                 urlsSeen.add(url)
                 frontier_i+1.addAll(extractUrls(page).removeAll(urlsSeen))
                 store(page)
        i++
```
Solution?

## Crawling: Multi-threading Important

```
crawl(list seedUrls)
   frontier_i = seedUrlsnew set urlsSeen
   while !frontier_i.isEmpty()
        new list frontier_i+1
        new list threads
        for url : frontier_i
                 thread = new DownloadThread.run(url,urlsSeen,frontier_i+1)
                 threads.add(thread)
        threads.poll()
        i++ DownloadThread: run(url,urlsSeen,frontier_i+1)
      page = downloadPage(url)
      synchronised: urlsSeen.add(url)
      synchronised: frontier_i+1.addAll(extractUrls(page).removeAll(urlsSeen))
      synchronised: store(page)
```
#### Crawling: Multi-threading Important

Crawl 1,000 URLs …

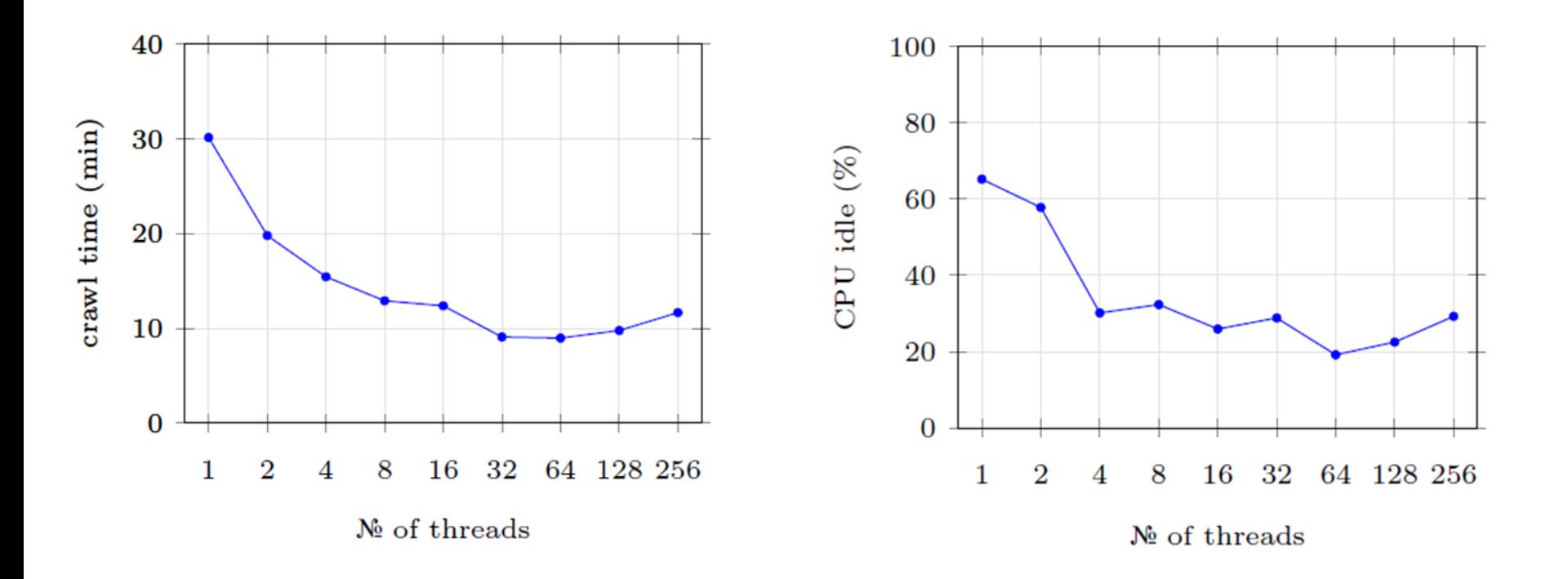

#### Crawling: Important to be Polite!

#### (Distributed) Denial of Server Attack: (D)DoS

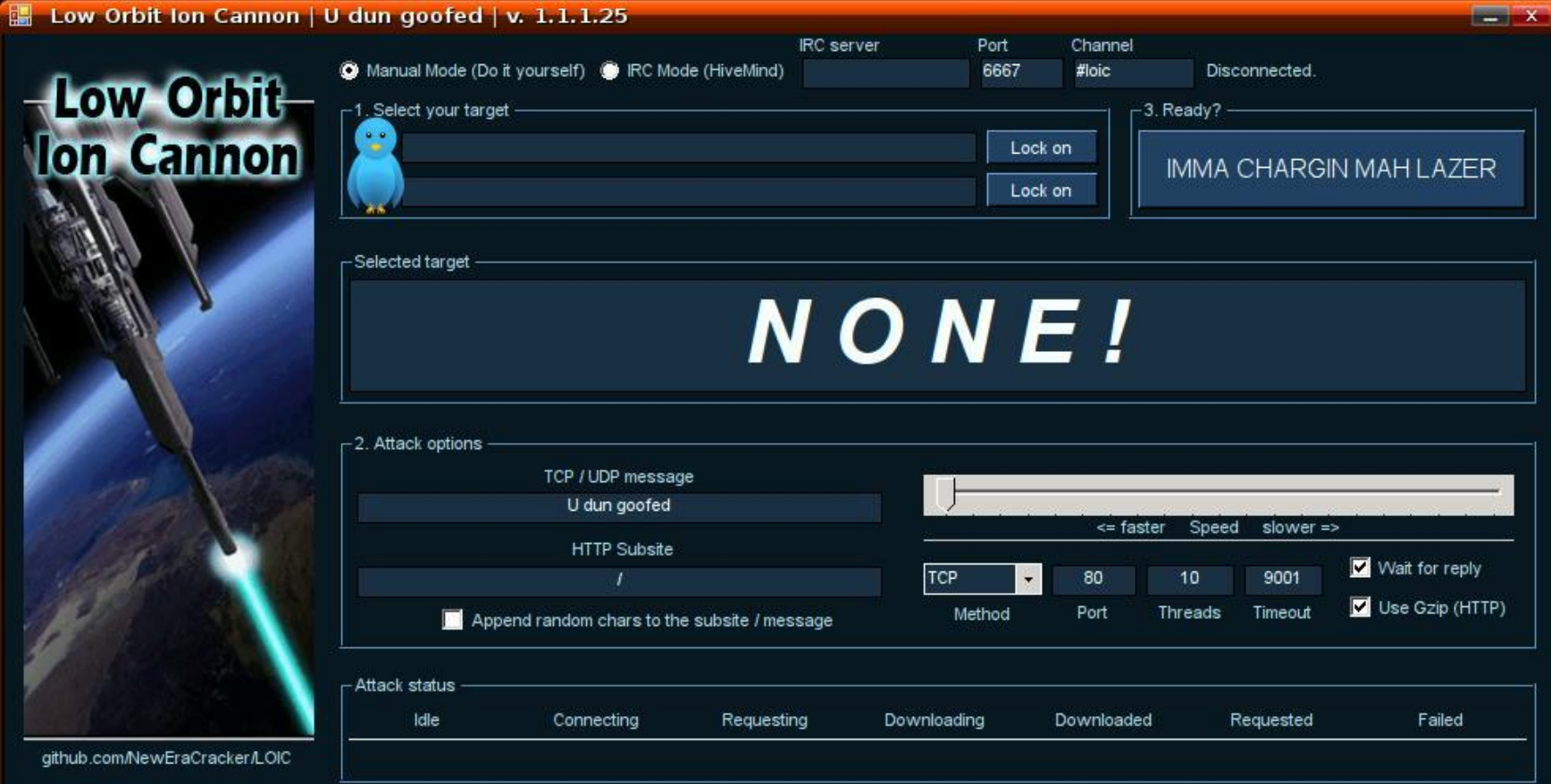

# Crawling: Avoid (D)DoSing

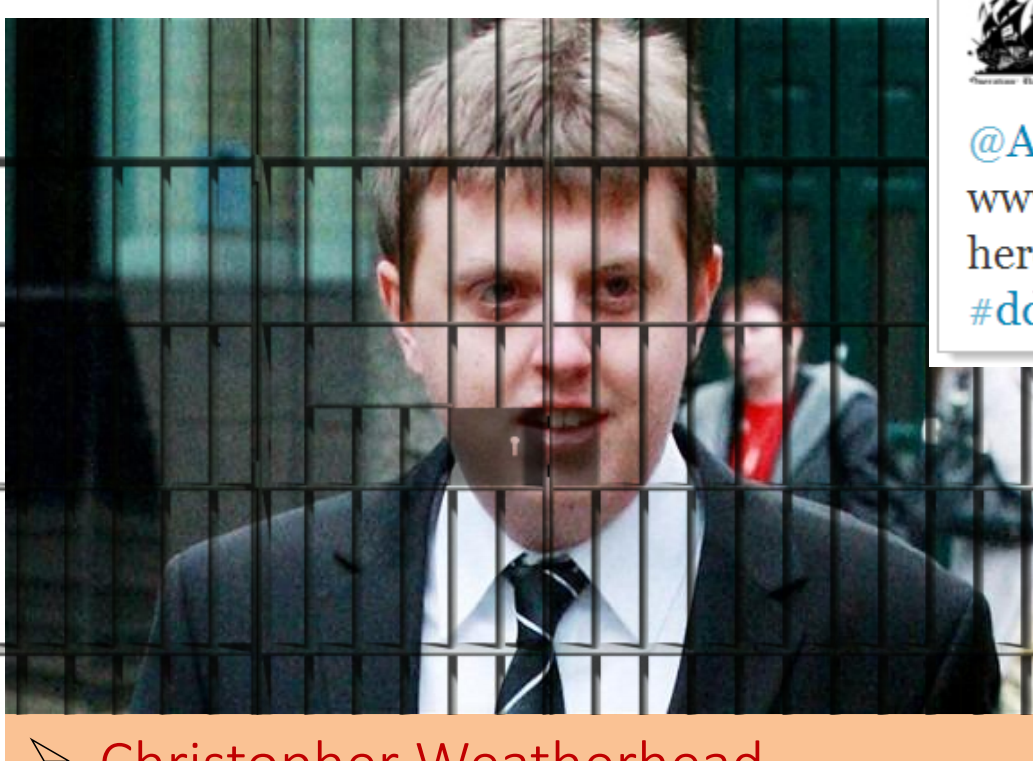

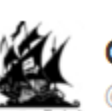

```
Operation Payback
@Anon Operation2
```
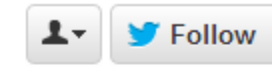

@Anon\_operation Current Target: www.mastercard.com | Grab your weapons here: http://bit.ly/gcpvGX and FIRE!!! #ddos #wikileaks #payback

▶ Christopher Weatherhead  $\geq 18$  months prison

… more likely your IP range will be banned

### Crawling: Web-site Scheduler

```
crawl(list seedUrls)
   frontier_i = seedUrlsnew set urlsSeen
   while !frontier_i.isEmpty()
        new list frontier_i+1
        new list threads
        for url : schedule(frontier_i) # maximise gap between requests to one site
                 thread = new DownloadThread.run(url,urlsSeen,frontier_i+1)
                 threads.add(thread)
        threads.poll()
        i++ DownloadThread: run(url,urlsSeen,frontier_i+1)
      page = downloadPage(url)
      synchronised: urlsSeen.add(url)
      synchronised: frontier_i+1.addAll(extractUrls(page).removeAll(urlsSeen))
     synchronised: store(page)
```
#### Robots Exclusion Protocol

http://website.com/robots.txt

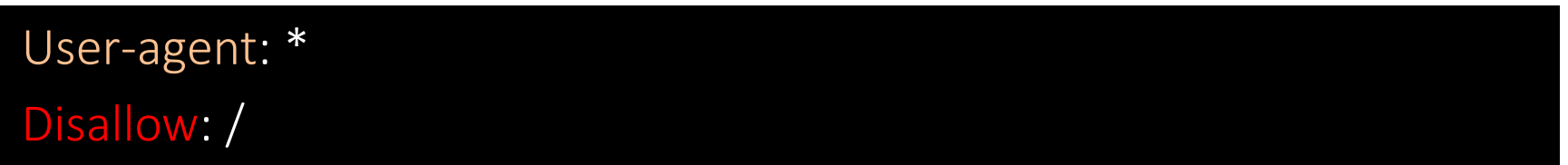

No bots allowed on the website.

User-agent: \* Disallow: /user/ Disallow: /main/login.html

No bots allowed in /user/ sub-folder or login page.

User-agent: googlebot

Disallow: /

Ban only the bot with "user-agent" googlebot.

## Robots Exclusion Protocol (non-standard)

User-agent: googlebot Crawl-delay: 10

> Tell the googlebot to only crawl a page from this host no more than once every 10 seconds.

User-agent: \* Disallow: / Allow: /public/

Ban everything but the /public/ folder for all agents

User-agent: \* Sitemap: http://example.com/main/sitemap.xml

Tell user-agents about your *site-map*

## Crawling: Distribution

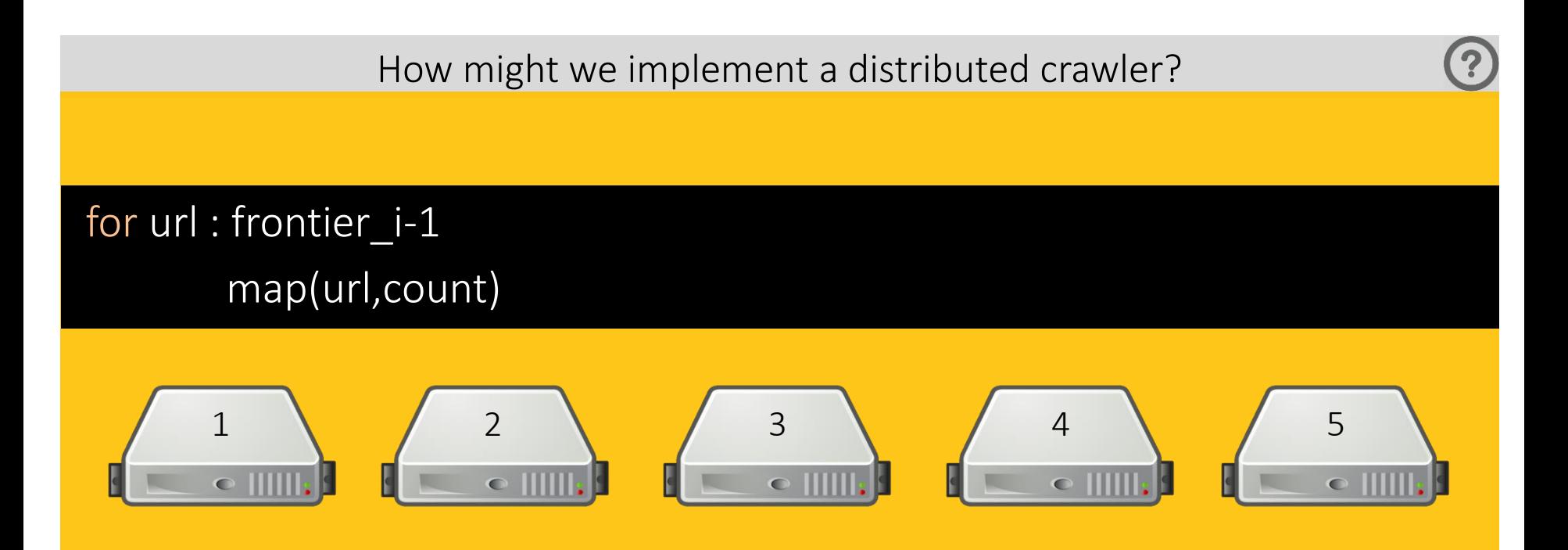

#### Similar benefits to multi-threading

What will be the bottleneck as machines increase?

Bandwidth or politeness delays

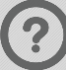

#### Apache Nutch

- Open-source crawling framework!
- Compatible with Hadoop!

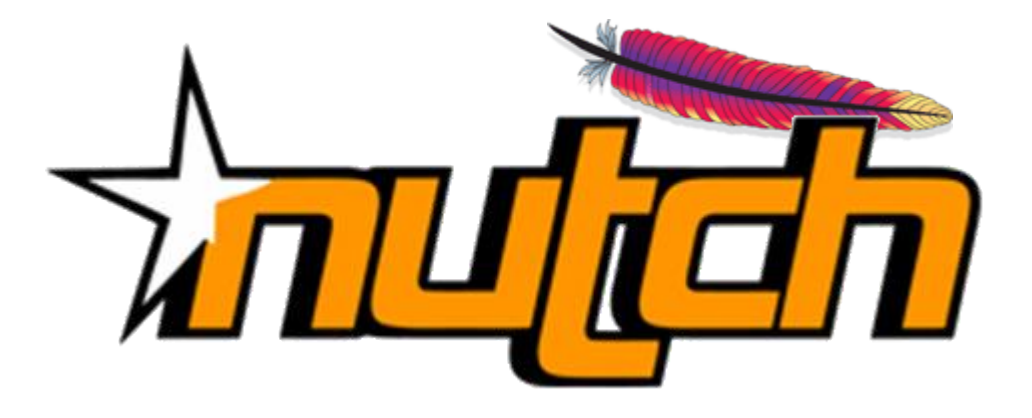

<https://nutch.apache.org/>

# INFORMATION RETRIEVAL: INVERTED INDEXING

#### Inverted Index

- Inverted Index: A map from words to documents
	- "Inverted" because usually documents map to words

Examples of applications?

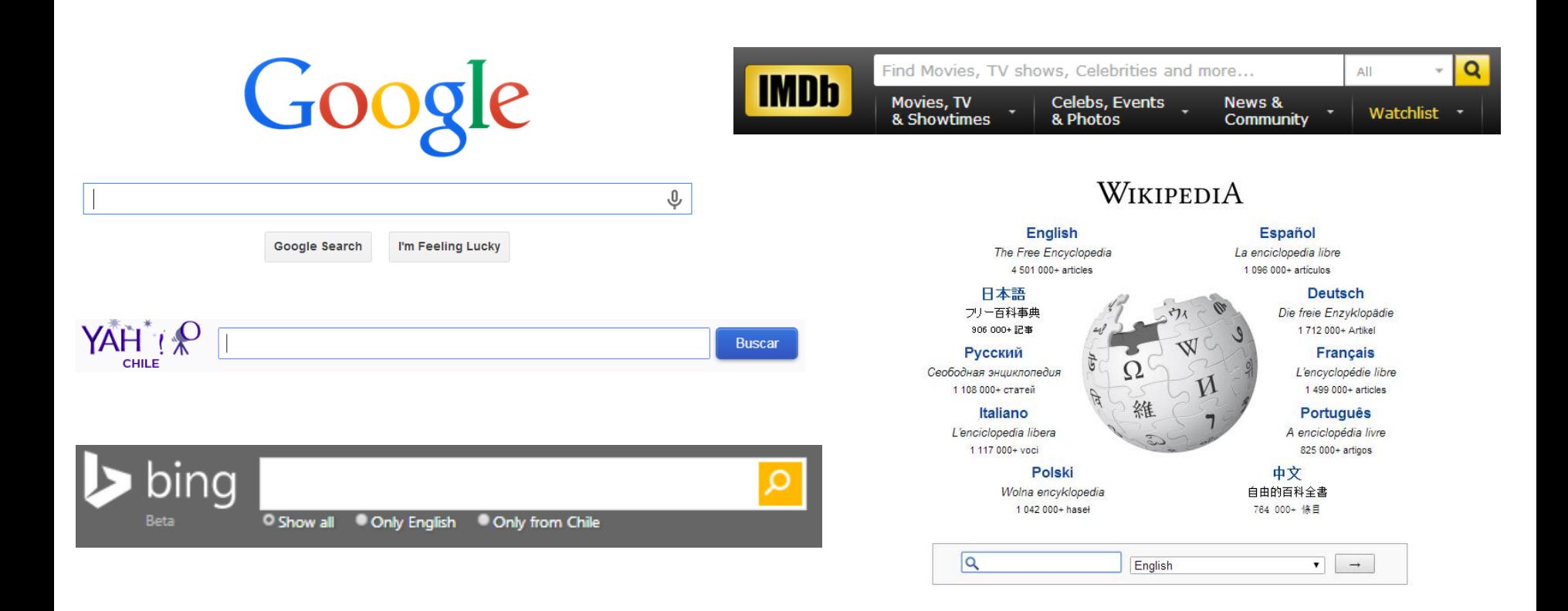

### Inverted Index: Example

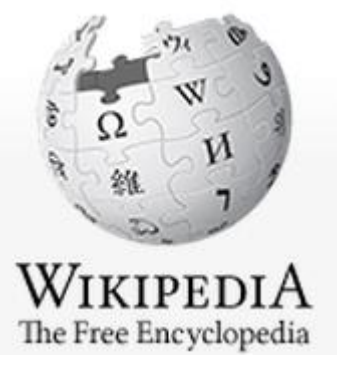

#### □ en.wikipedia.org/wiki/Fruitvale\_Station C

#### **Fruitvale Station**

From Wikipedia, the free encyclopedia

**Fruitvale Station** is a 2013 American [drama film](http://en.wikipedia.org/wiki/Drama_film) written and directed by [Ryan Coogler](http://en.wikipedia.org/wiki/Ryan_Coogler).

Inverted index:

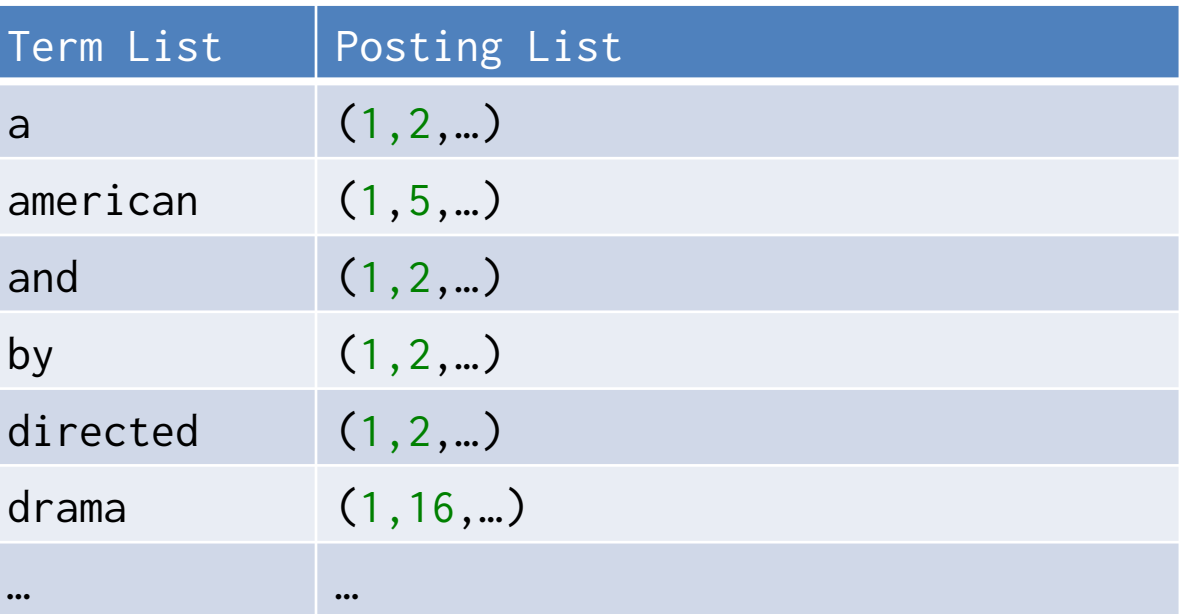

1

## Inverted Index: Example Search

#### american drama

- AND: Intersect posting lists
- OR: Union posting lists
- PHRASE: ???

How should we implement PHRASE?

Inverted index:

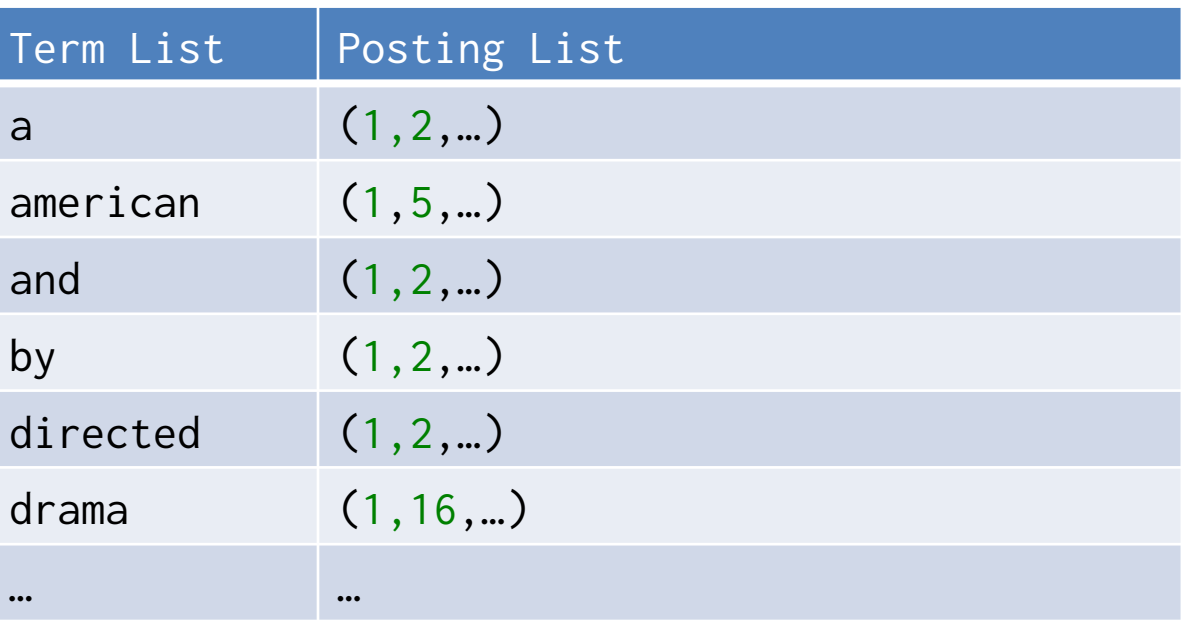

### Inverted Index: Example

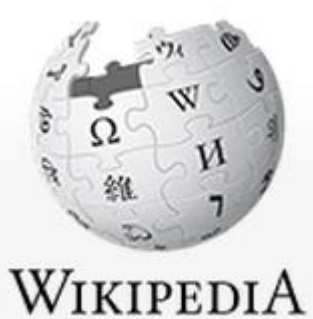

The Free Encyclopedia

#### en.wikipedia.org/wiki/Fruitvale\_Station C

#### **Fruitvale Station**

From Wikipedia, the free encyclopedia

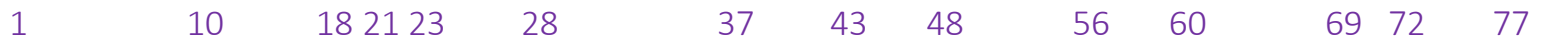

**Fruitvale Station** is a 2013 American [drama film](http://en.wikipedia.org/wiki/Drama_film) written and directed by [Ryan Coogler](http://en.wikipedia.org/wiki/Ryan_Coogler).

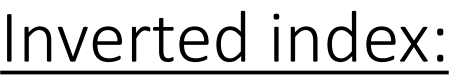

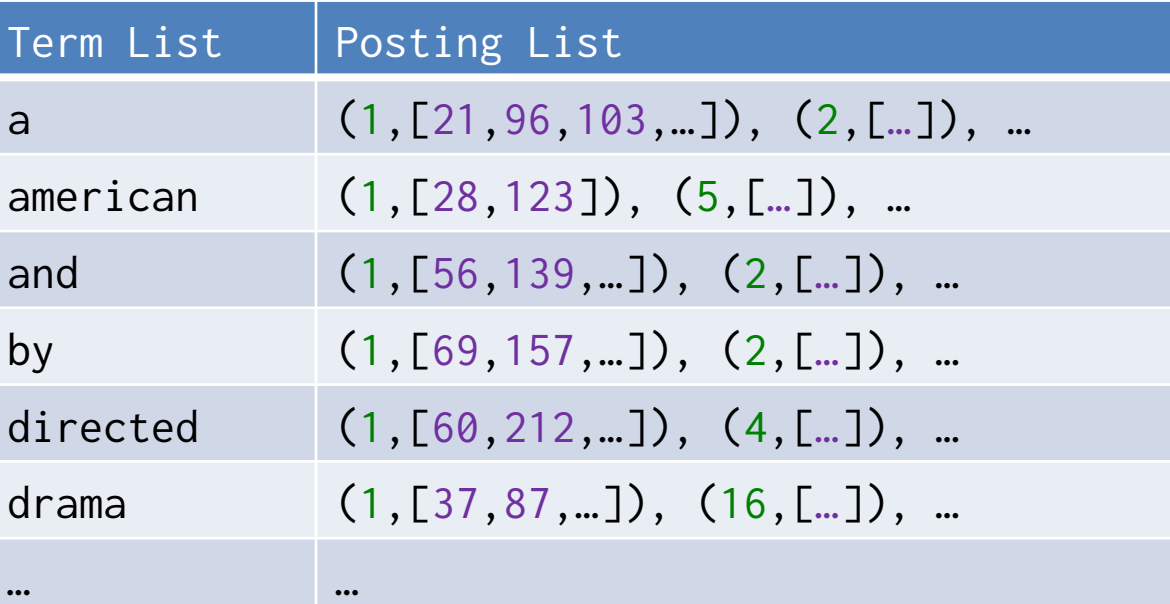

1

### Inverted Index: Flavours

#### Record-level inverted index:

Maps words to documents without positional information

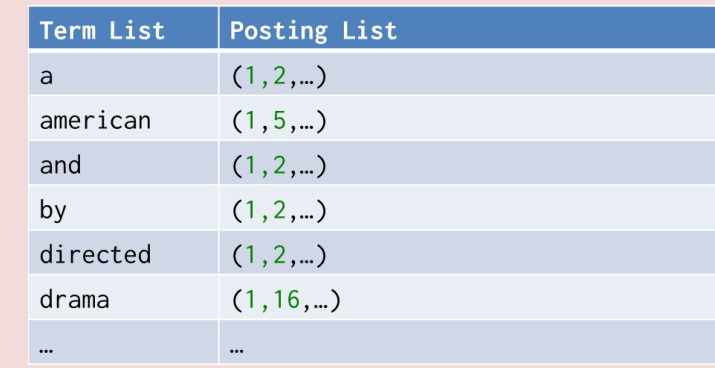

#### Word-level inverted index:

Additionally maps words with positional information

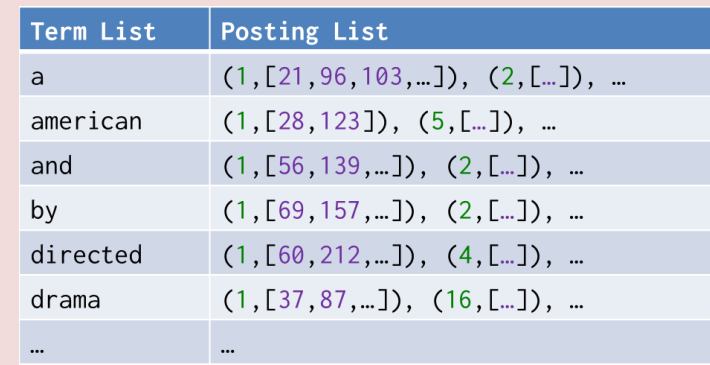

drama america

How can we solve this problem?

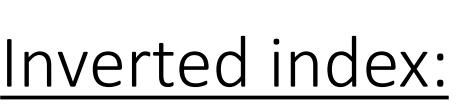

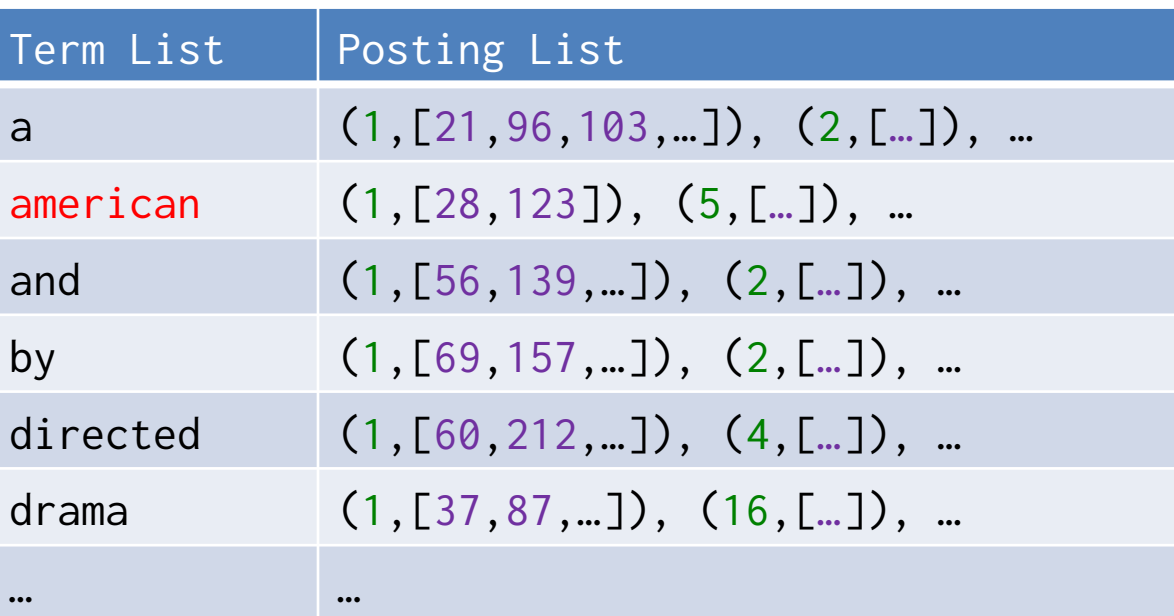

drama america

How can we solve this problem?

Normalise words:

Stemming cuts the ends off of words using generic rules:

 $\{$  America, American, americas, americanise  $\} \rightarrow \{$  america  $\}$ 

Inverted index:

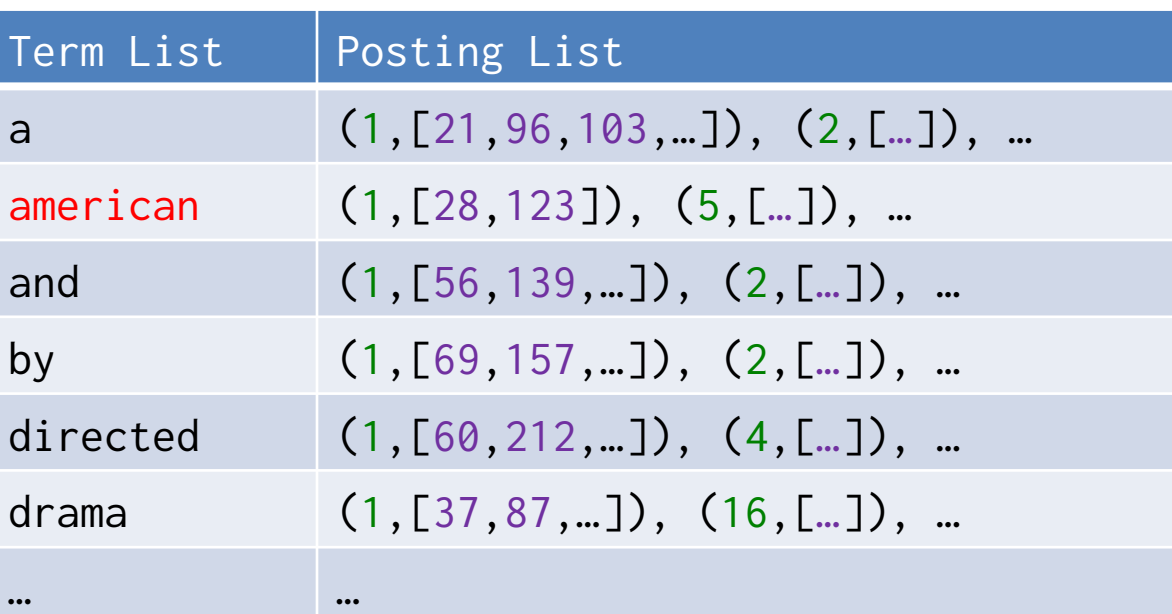

drama america

How can we solve this problem?

Normalise words:

Stemming cuts the ends off of words using generic rules:  $\{$  America, American, americas, americanise  $\} \rightarrow \{$  america  $\}$ 

Lemmatisation uses knowledge of the word to normalise:

**Term List Posting List** {better, goodly, best  $\} \rightarrow \{$  good  $\}$ 

Inverted index:

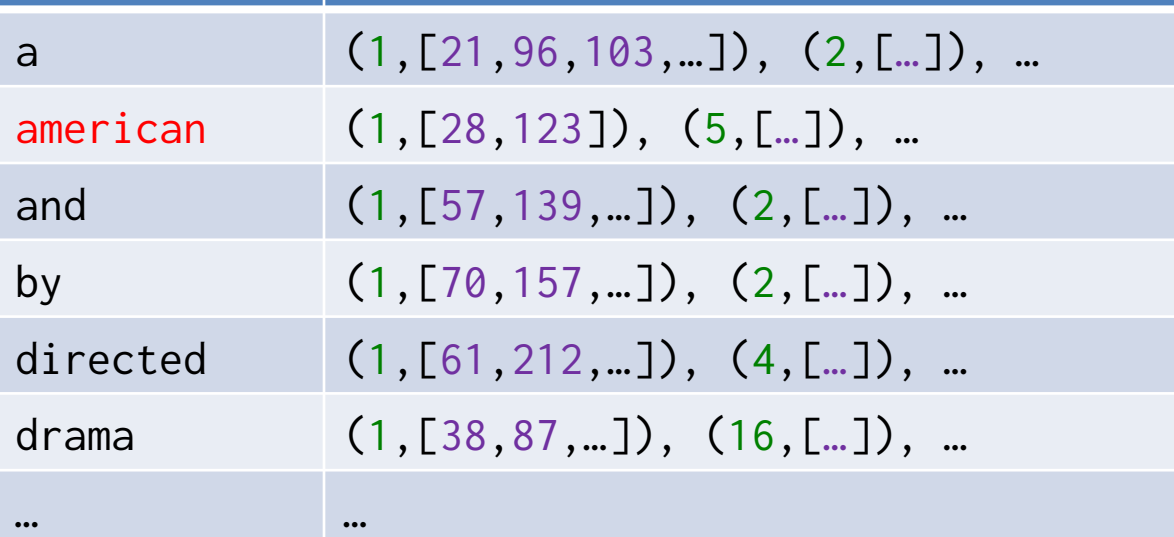

drama america

How can we solve this problem?

Normalise words:

Stemming cuts the ends off of words using generic rules:  $\{$  America, American, americas, americanise  $\} \rightarrow \{$  america  $\}$ 

**Term List Posting List** Lemmatisation uses knowledge of the word to normalise: {better, goodly, best  $\} \rightarrow \{$  good  $\}$ 

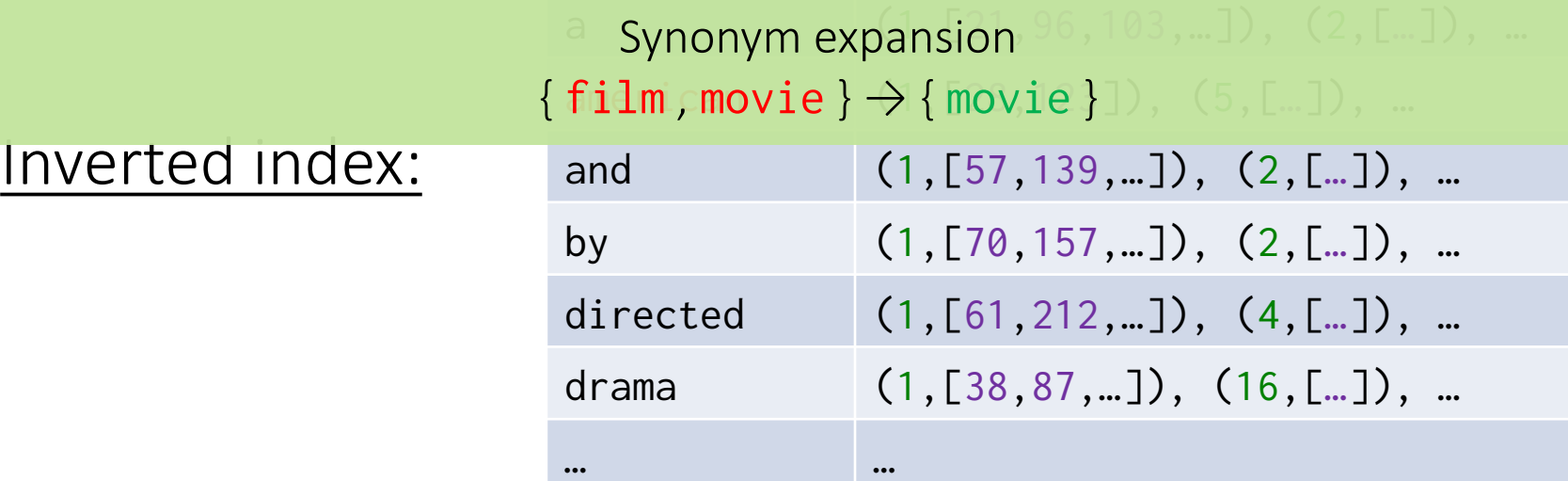

drama america

How can we solve this problem?

Normalise words:

Stemming cuts the ends off of words using generic rules:  $\{$  America, American, americas, americanise  $\} \rightarrow \{$  america  $\}$ 

**Term List Posting List** Lemmatisation uses knowledge of the word to normalise: {better, goodly, best  $\} \rightarrow \{$  good  $\}$ 

> a Synonym expansion 96,103,...]), (2,[…]), …  $\{fillm$ ,  $movie$   $\}$   $\rightarrow$   $\{movie$   $\}$   $\}$ ,  $(5,[\ldots])$ , …

Ianguage specif Language specific!

 $\triangleright$  Use same normalisation on query and document! (2, [...]), ...

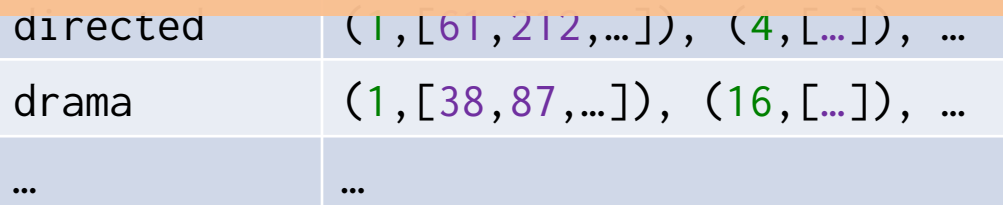

Inverted Index: Space

#### Record-level inverted index:

Maps words to documents without positional information

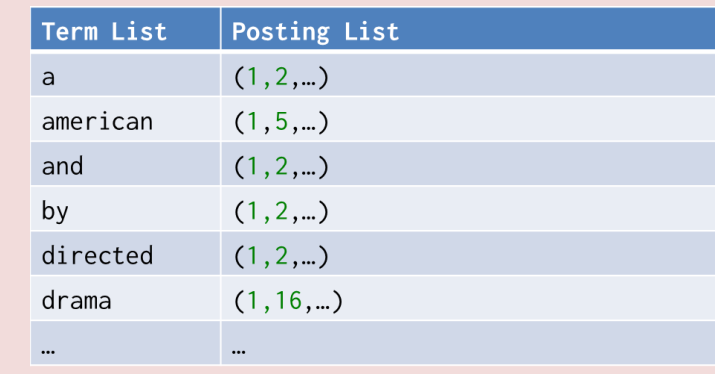

 $\bigodot \ \sum_{d \in D} \mathrm{U}(d)$  (sum of unique words in all docs) Space?

Word-level inverted index:

Additionally maps words with positional information

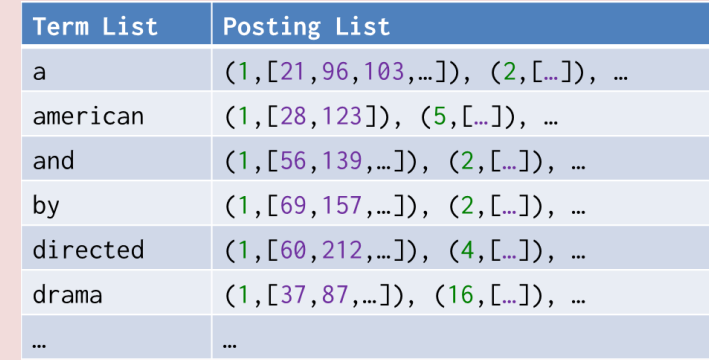

 $\sum_{d \in D} W(d)$  (sum of all word occurrences in all docs) Space?

Inverted Index: Unique Words

#### Not so many unique words …

- Heap's law:  $\,\mathrm{U}(n) \approx K n^{\beta}$
- English text
	- K ∈ [10,100]

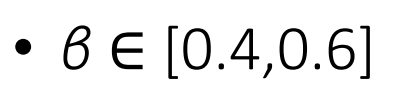

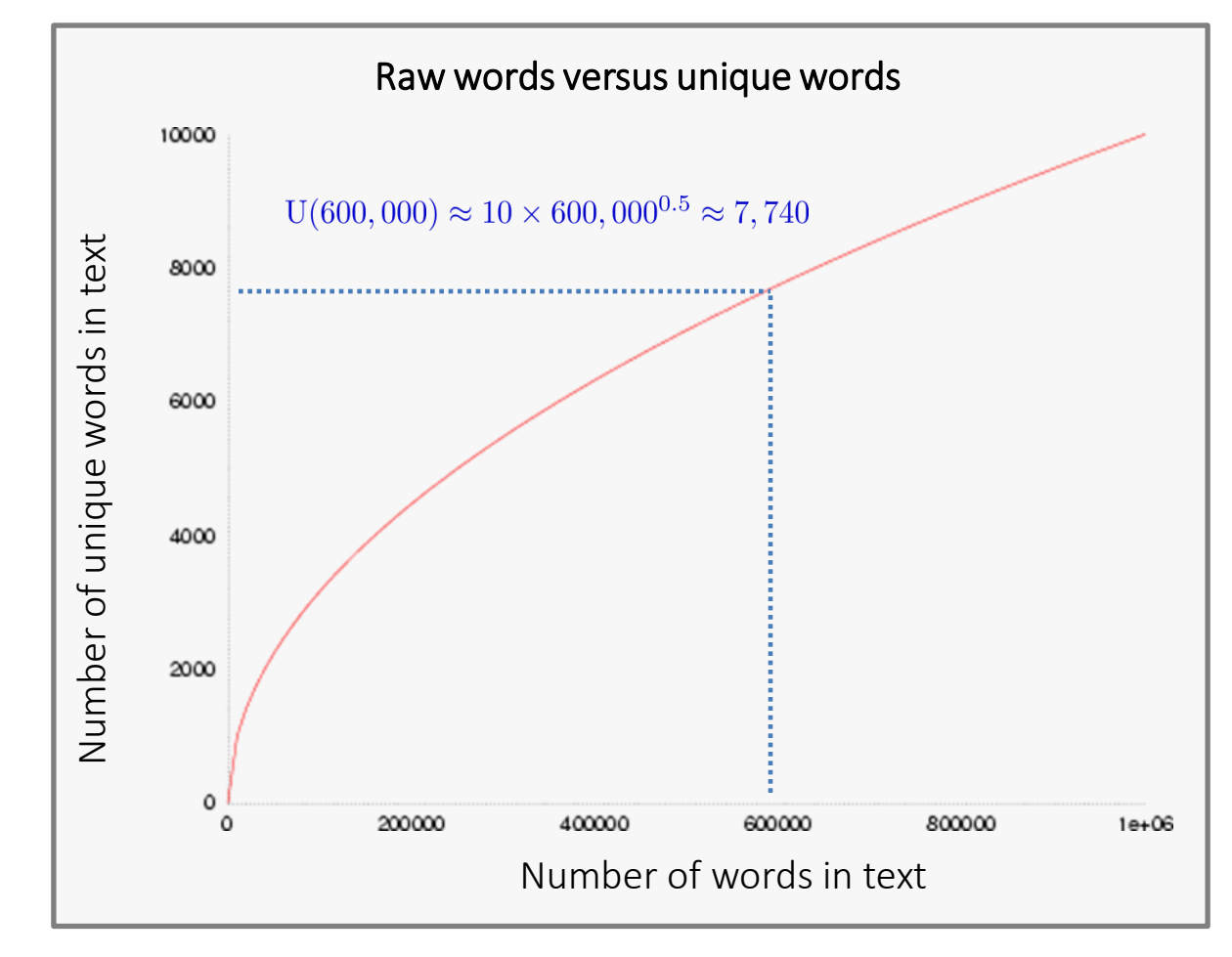

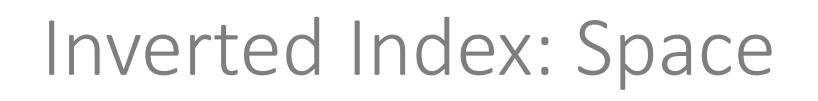

#### $U(d) \approx K \times W(d)^{\beta}$

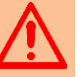

#### Record-level inverted index:

Maps words to documents without positional information

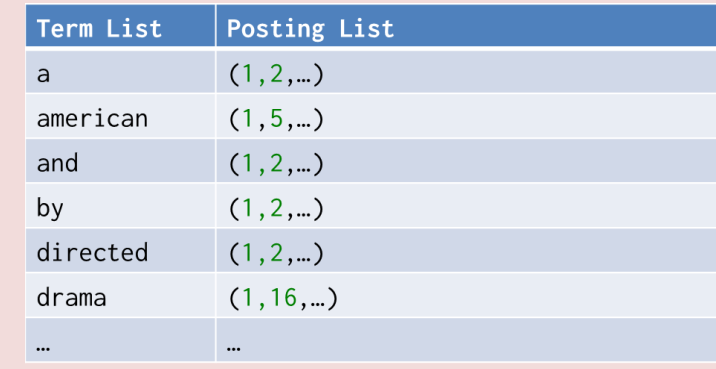

 $\bigodot \ \sum_{d \in D} U(d)$  (sum of unique words in all docs) Space?

Word-level inverted index:

Additionally maps words with positional information

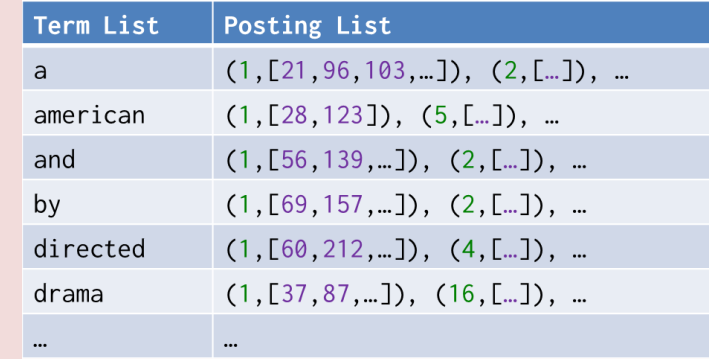

 $\sum_{d \in D} W(d)$  (sum of all word occurrences in all docs) Space?

Inverted Index: Common Words

# Many occurrences of few words / Few occurrences of many words

- Zipf's law
- In English text:
	- "the"  $7\%$
	- "of" 3.5%
	- "and"  $2.7\%$
	- 135 words cover half of all occurrences

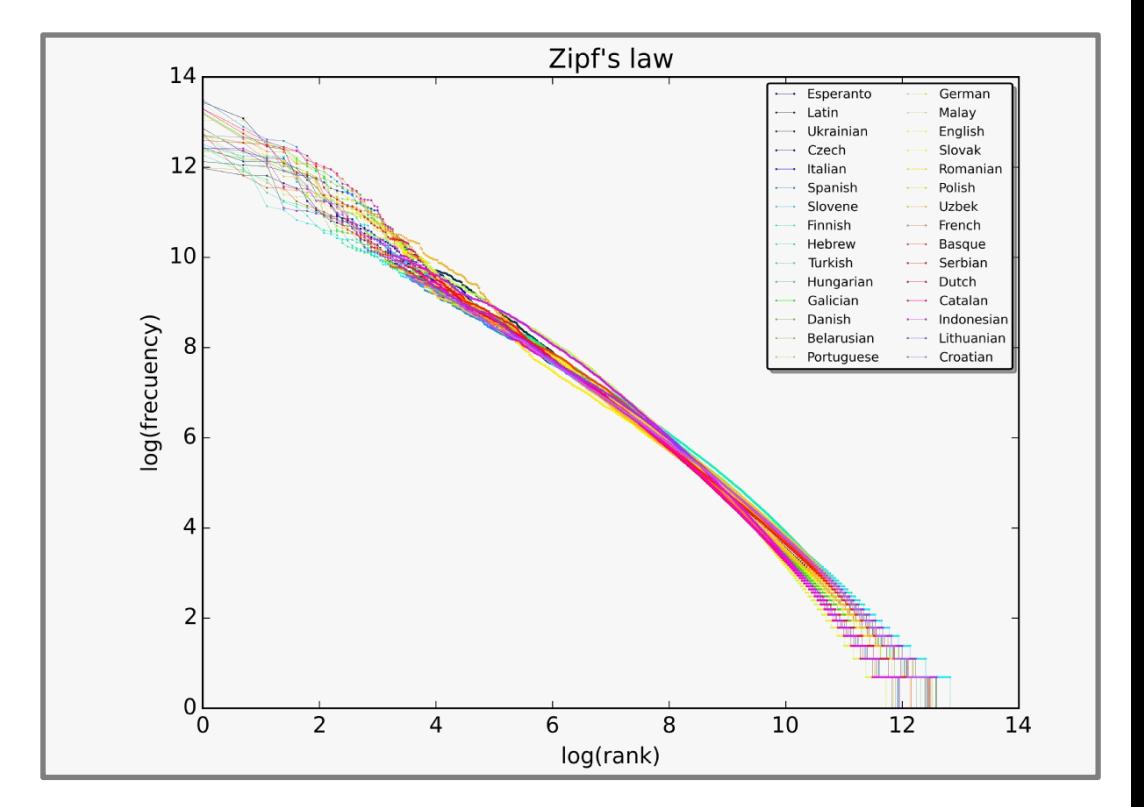

Zipf's law: *the most popular word will occur twice as often as the second most popular word, thrice as often as the third most popular word, n times as often as the n-most popular word.*

Inverted Index: Common Words Many occurrences of few words / Few occurrences of many words

#### t lang no Expect long posting lists for common words

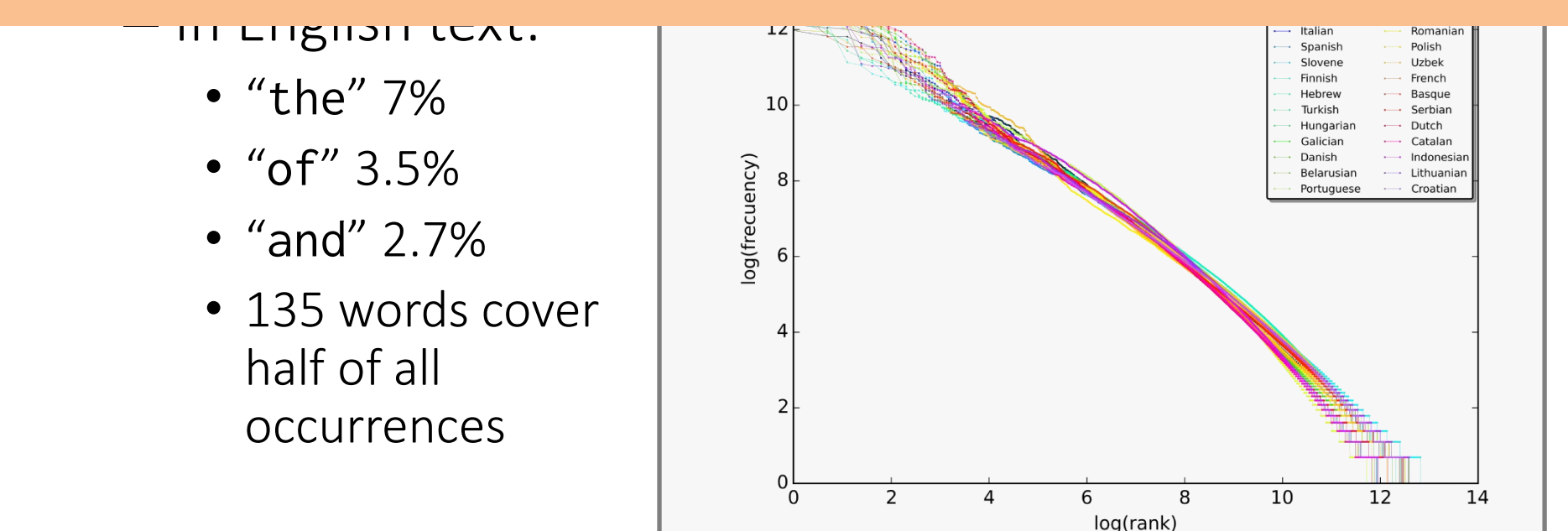

Zipf's law: *the most popular word will occur twice as often as the second most popular word, thrice as often as the third most popular word, n times as often as the n-most popular word.*

Inverted Index: Common Words

- Perhaps implement stop-words?
	- Most common words contain least information

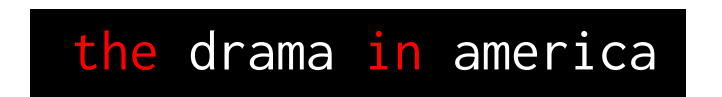

#### Inverted Index: Common Words

 $( ? )$ 

- Perhaps implement stop-words?
- Perhaps implement block-addressing?

*Fruitvale Station* is a 2013 American [drama film](http://en.wikipedia.org/wiki/Drama_film) written and directed by [Ryan Coogler](http://en.wikipedia.org/wiki/Ryan_Coogler).

Block 1 Block 2

What is the effect on phrase search?

Small blocks ~ okay Big blocks  $\sim$  not okay

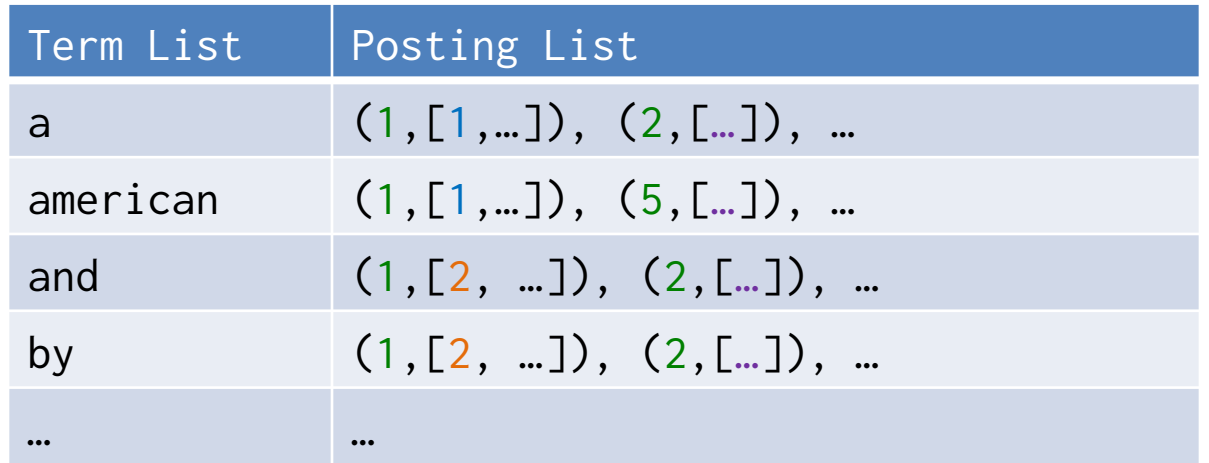

Inverted Index: Common Words Many occurrences of few words / Few occurrences of many words

t lang no ے ۔<br>I more querie  $\overline{ }$  . The  $\overline{ }$  7% Expect long posting lists for common words Expect more queries with common words

- "of" 3.5%
- "and"  $2.7\%$
- 135 words cover half of all occurrences

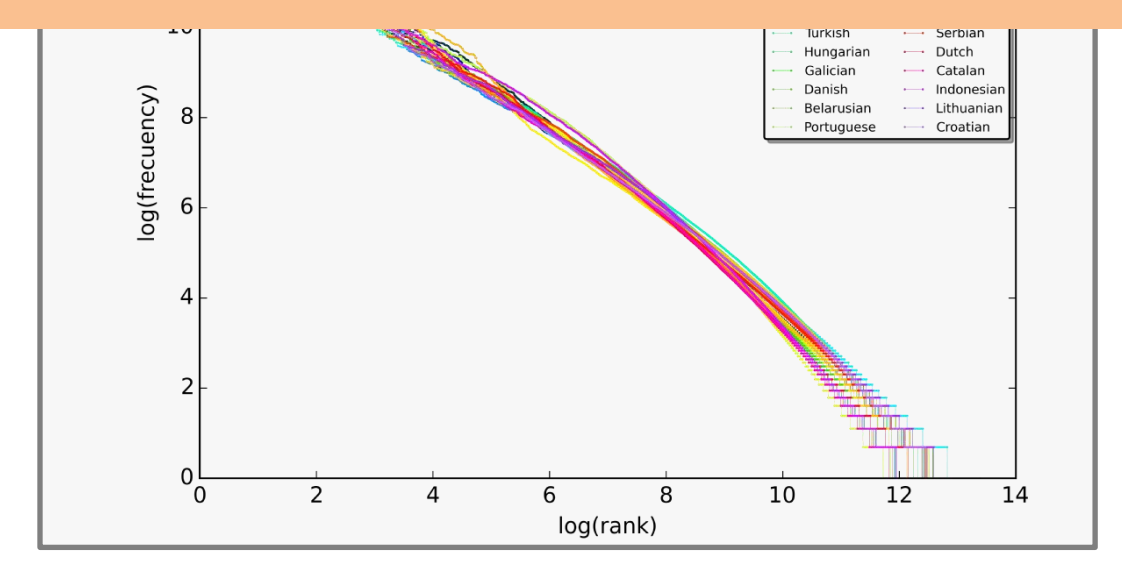

Zipf's law: *the most popular word will occur twice as often as the second most popular word, thrice as often as the third most popular word, n times as often as the n-most popular word.*

#### The Long Tail of Search

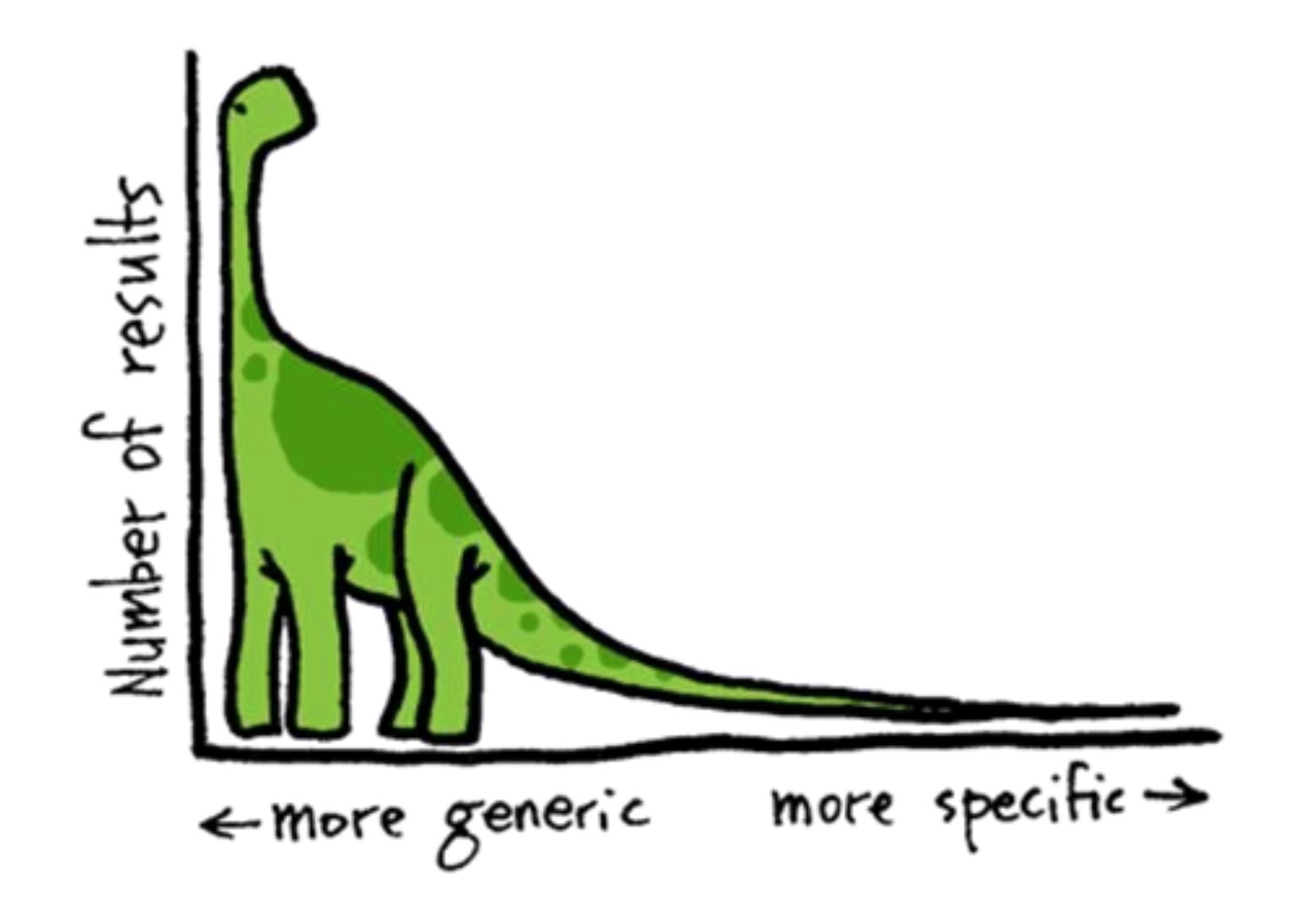

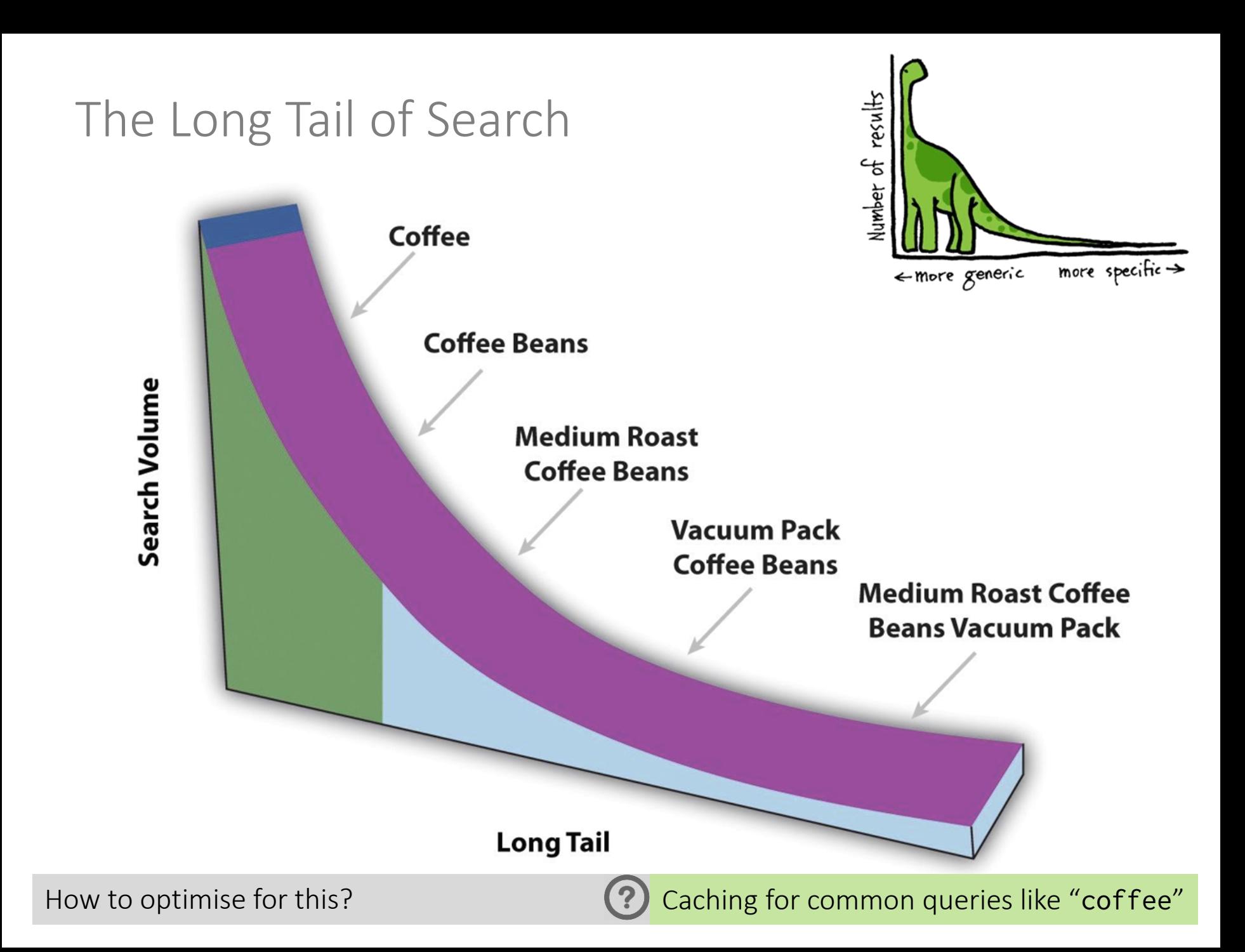

Search Implementation

- Vocabulary keys:
	- Hashing: O(1) lookups (assuming ideal hashing)
		- no range queries
	- Sorting/B-Tree: O(log(*u*)) lookups, *u* unique words
		- range queries
	- Tries: O(*l*) lookups, *l* length of the word
		- range queries, compression

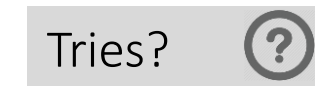

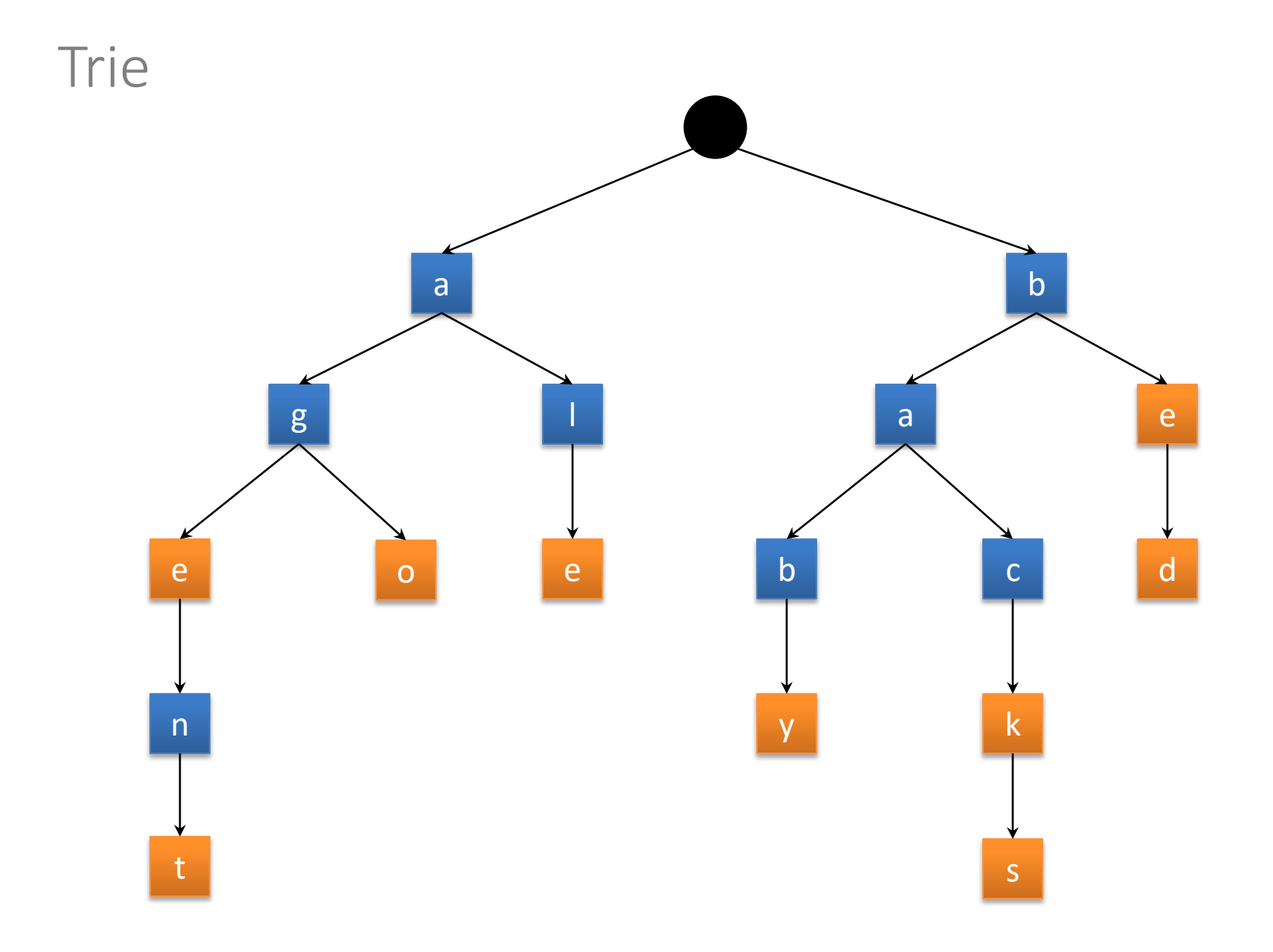

#### Memory Sizes

- Term list (vocabulary keys) small: – Often will fit in memory (with compression …)!
- Posting lists larger:
	- On disk / Hot regions cached

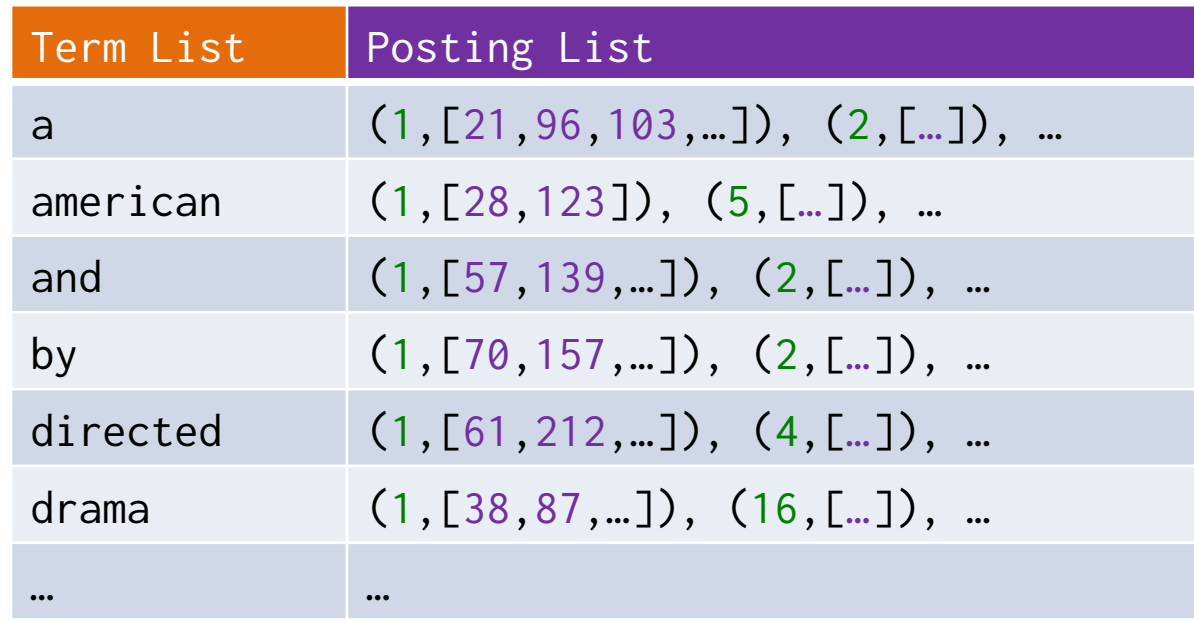

#### Compression techniques

• Numeric compression important

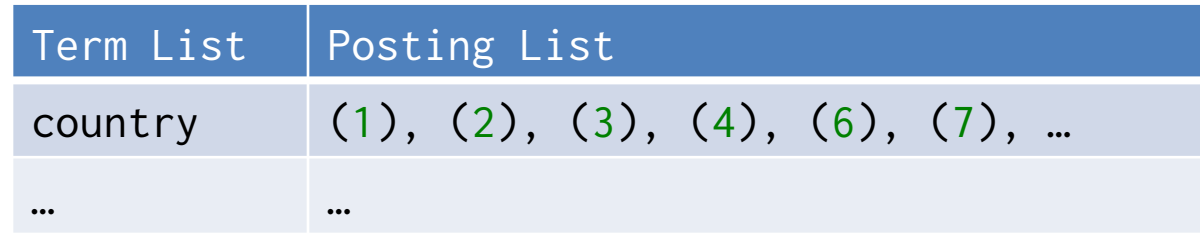

Compression techniques: High Level

- Interval indexing
	- Example for record-level indexing
		- Could also be applied for block-level indexing, etc.

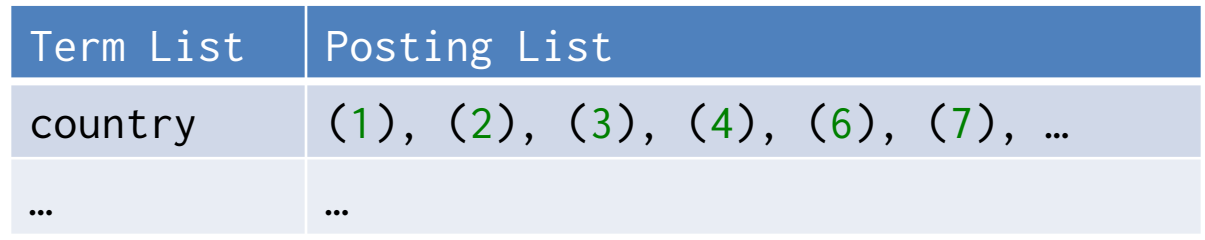

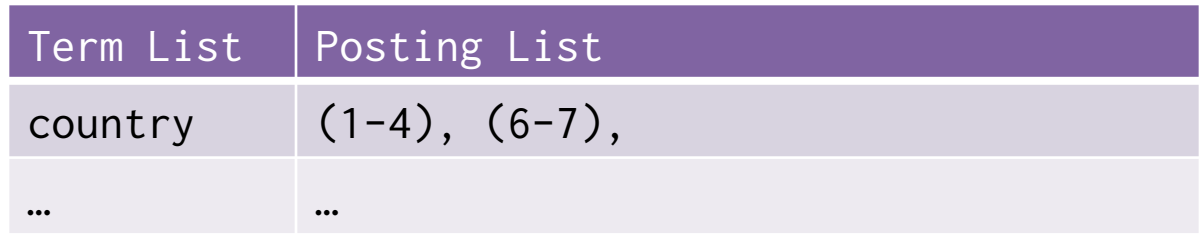

Compression techniques: High Level

- Gap indexing
	- Example for record-level indexing
		- Could also be applied for block-level indexing, etc.

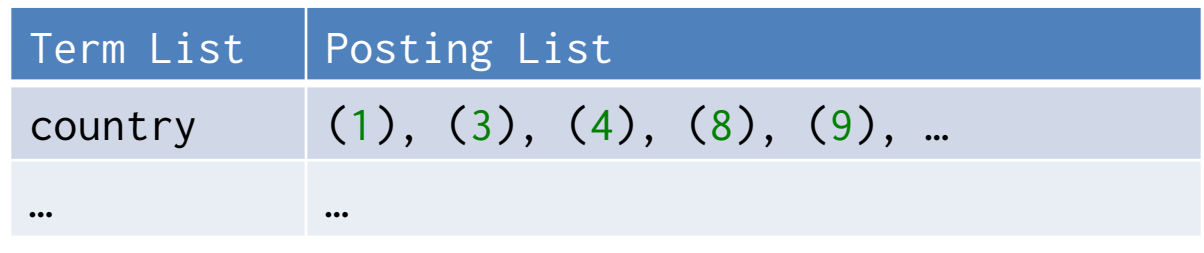

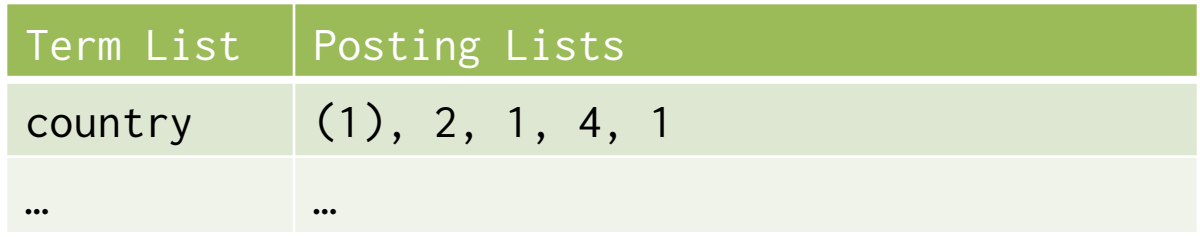

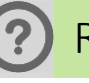

#### Compression techniques: Bit Level

- Variable length coding: bit-level techniques
- For example, Elias γ (gamma) encoding
	- Assumes many small numbers

 $2|\log_2(z)| + 1$  bits

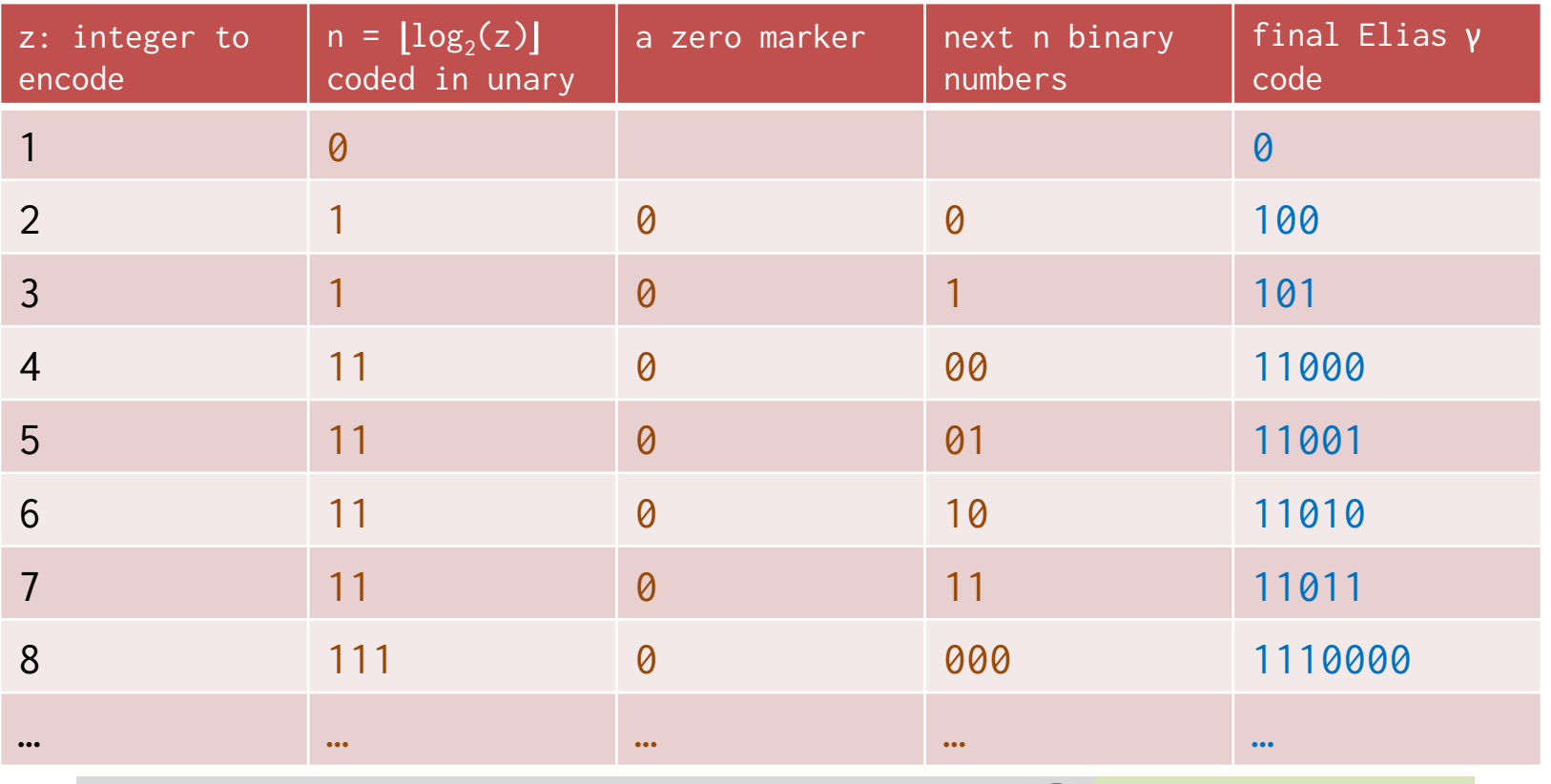

Can you decode "01000011000111000011001"? (?) <1,2,1,1,4,8,5>

### Compression techniques: Bit Level

- Variable length coding: bit-level techniques
- For example, Elias δ (delta) encoding
	- Better for some distributions

#### $|\log_2(z)| + 2|\log_2(|\log_2(z)| + 1)| + 1$  bits

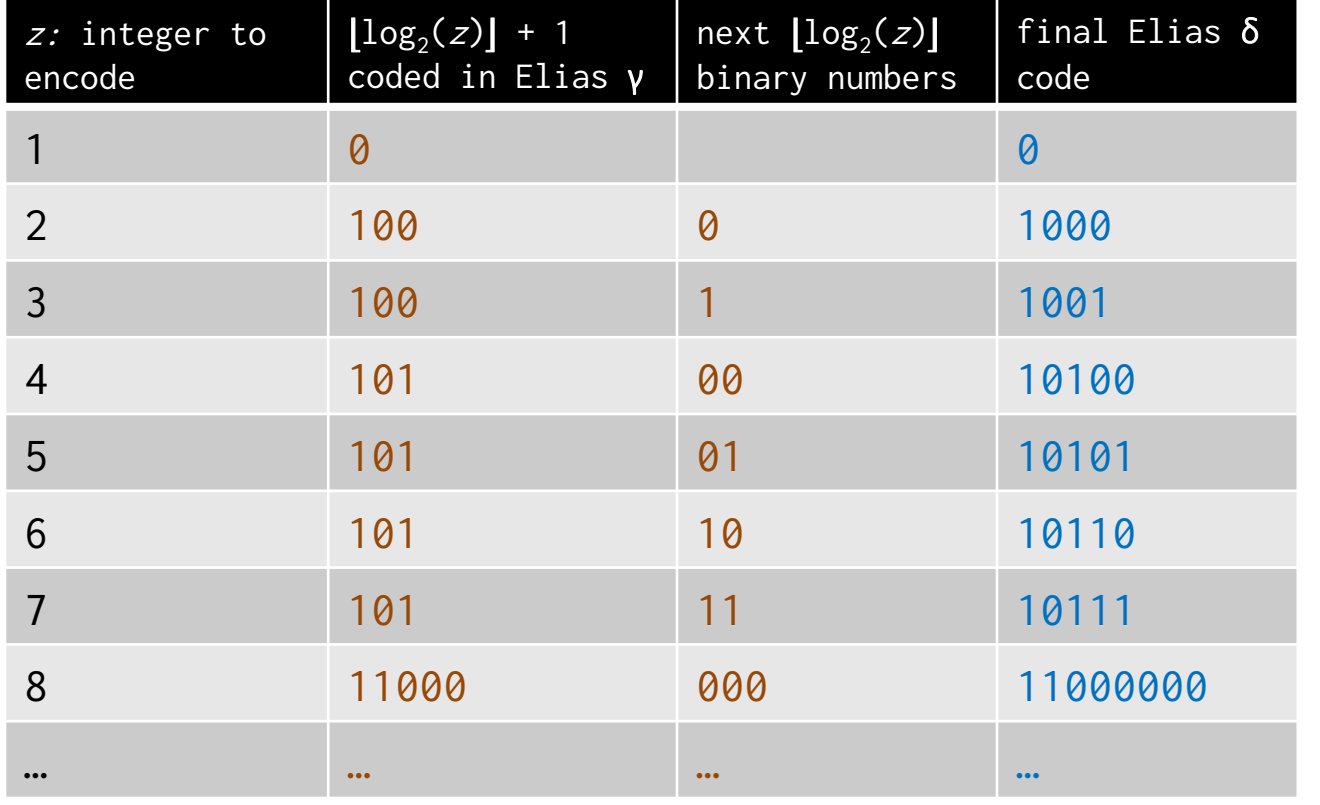

Can you decode "0110000011001011001001"? (?) <1,9,3,1,17>

#### Compression techniques: Bit Level

- Previous methods "non-parametric"
	- Don't take an input value
- Other compression techniques parametric:
	- for example, Golomb-*3* code:

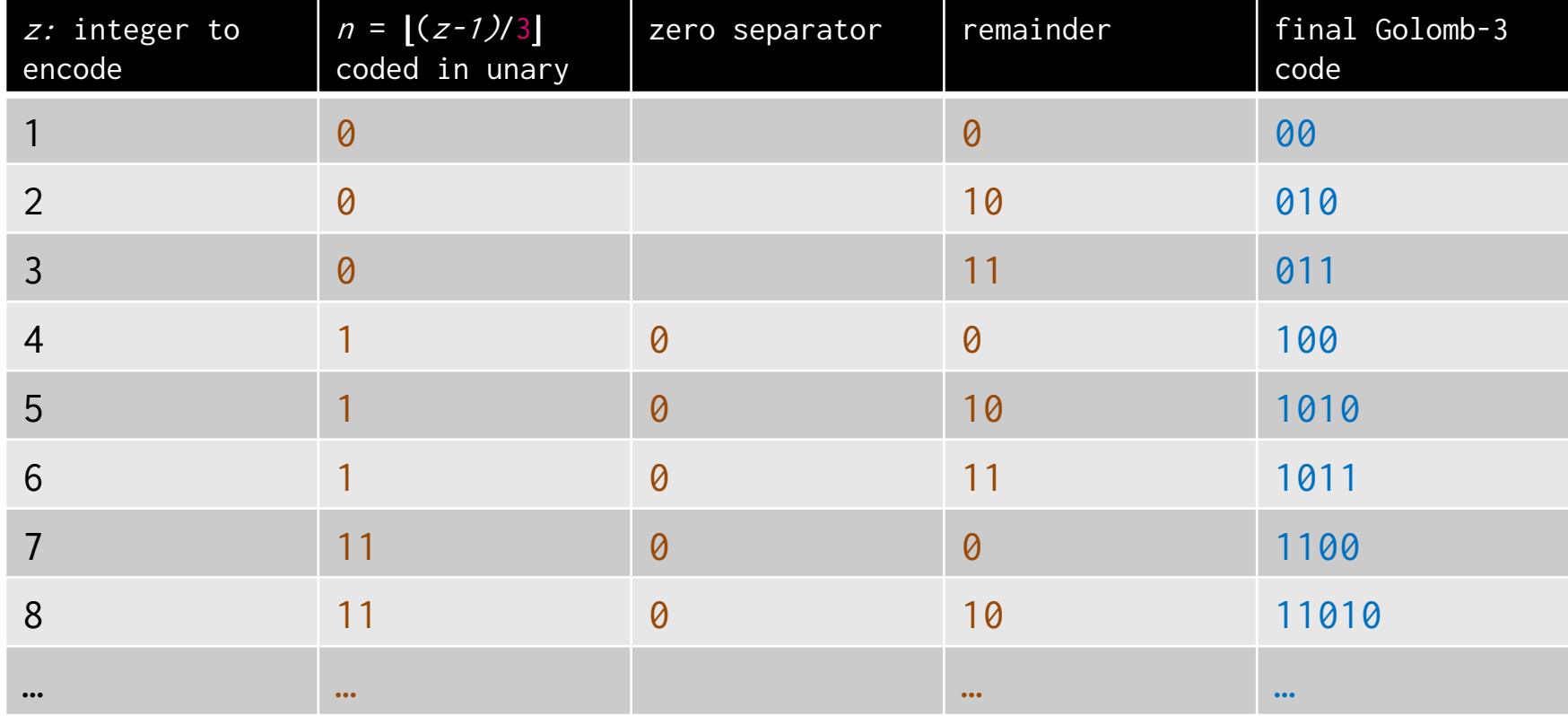

#### Comparison

#### • Small values

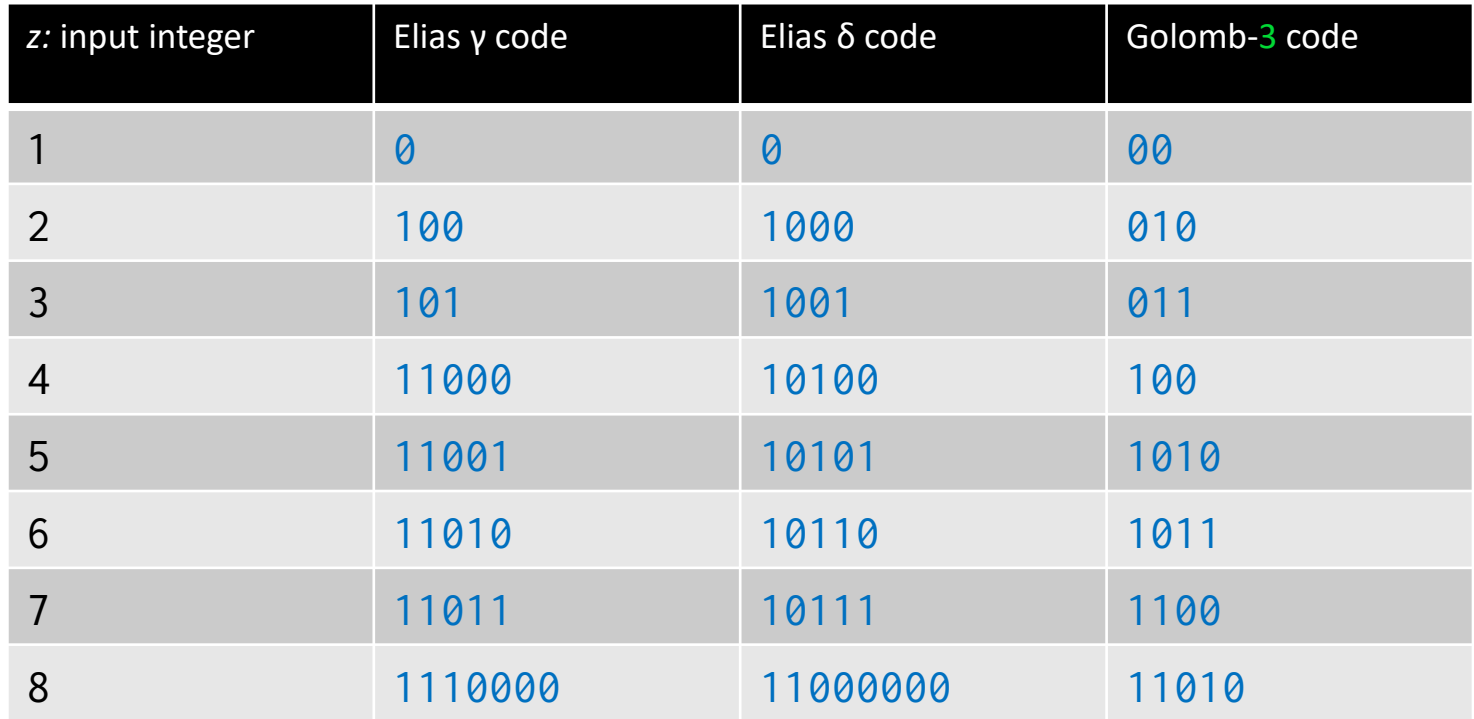

#### • Larger values

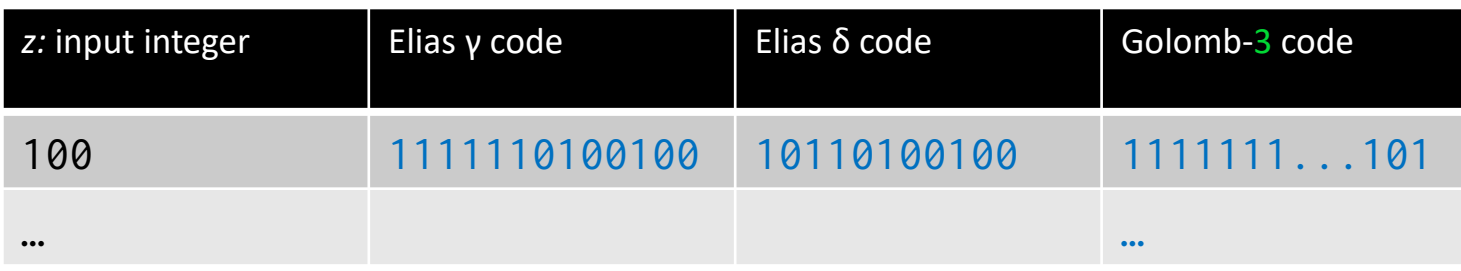

#### Compression techniques: Byte Level

- Use variable length byte codes
- Use last bit of byte to indicate if the number ends
- For example:

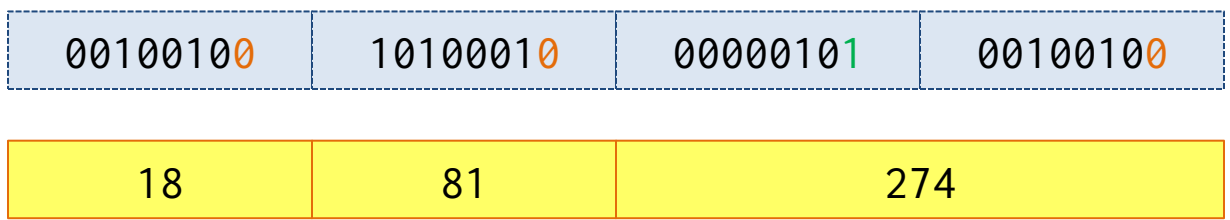

#### Other Optimisations

- Top-Doc: Order posting lists to give likely "top documents" first: good for top-*k* results
- Selectivity: Load the posting lists for the most rare keywords first; apply thresholds
- Sharding: Distribute over multiple machines [...]

### Extremely Scalable/Efficient

## When engineered correctly  $\odot$

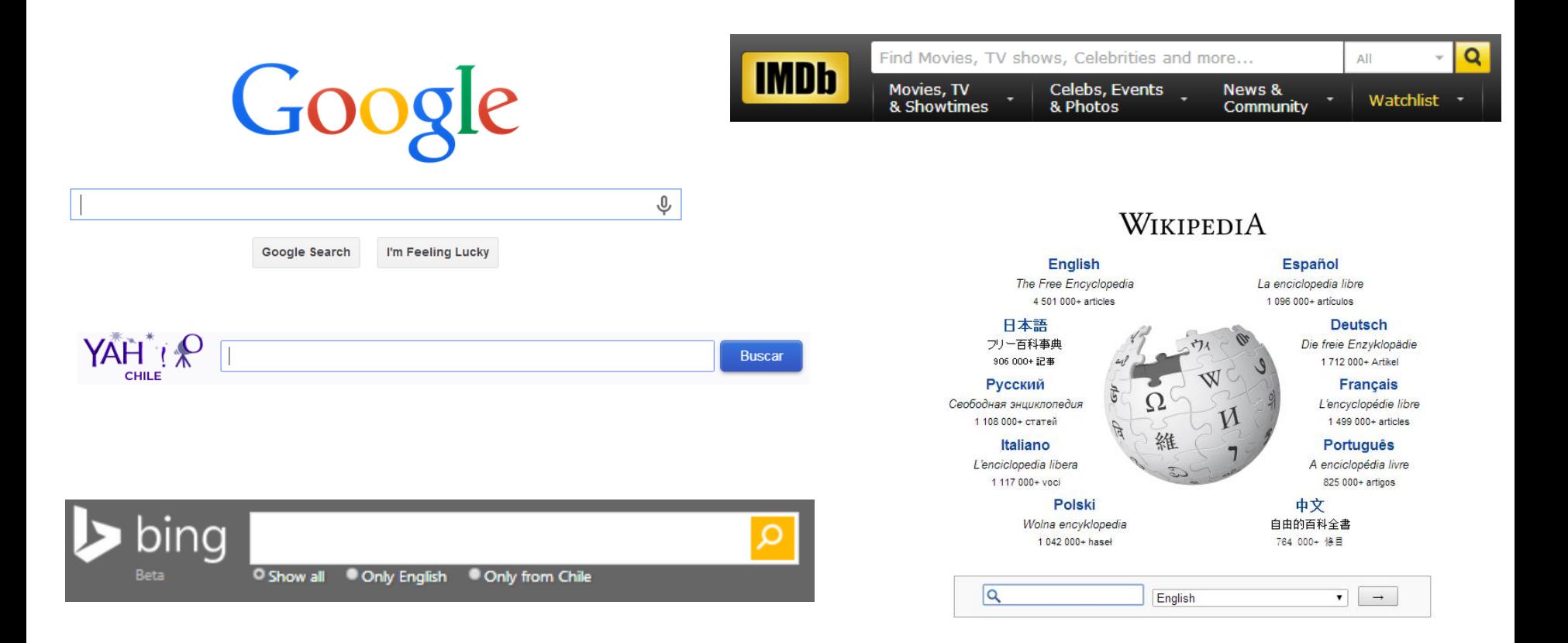

## DISTRIBUTING AN INVERTED INDEX

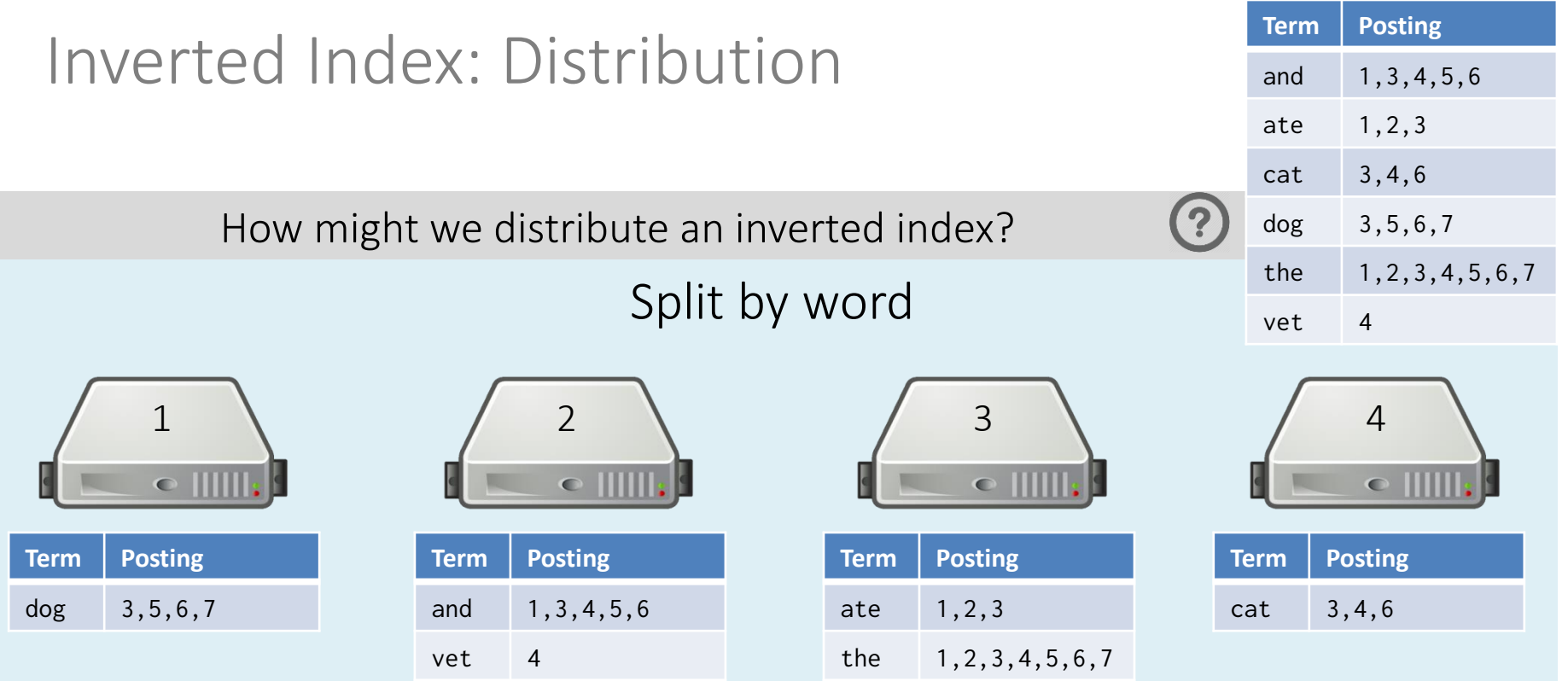

#### Possible disadvantages?

- Complications for load balancing given common words
- AND or PHRASE search within each document involves multiple machines
- Difficult to store statistics, etc., for a document (not usually a big issue)

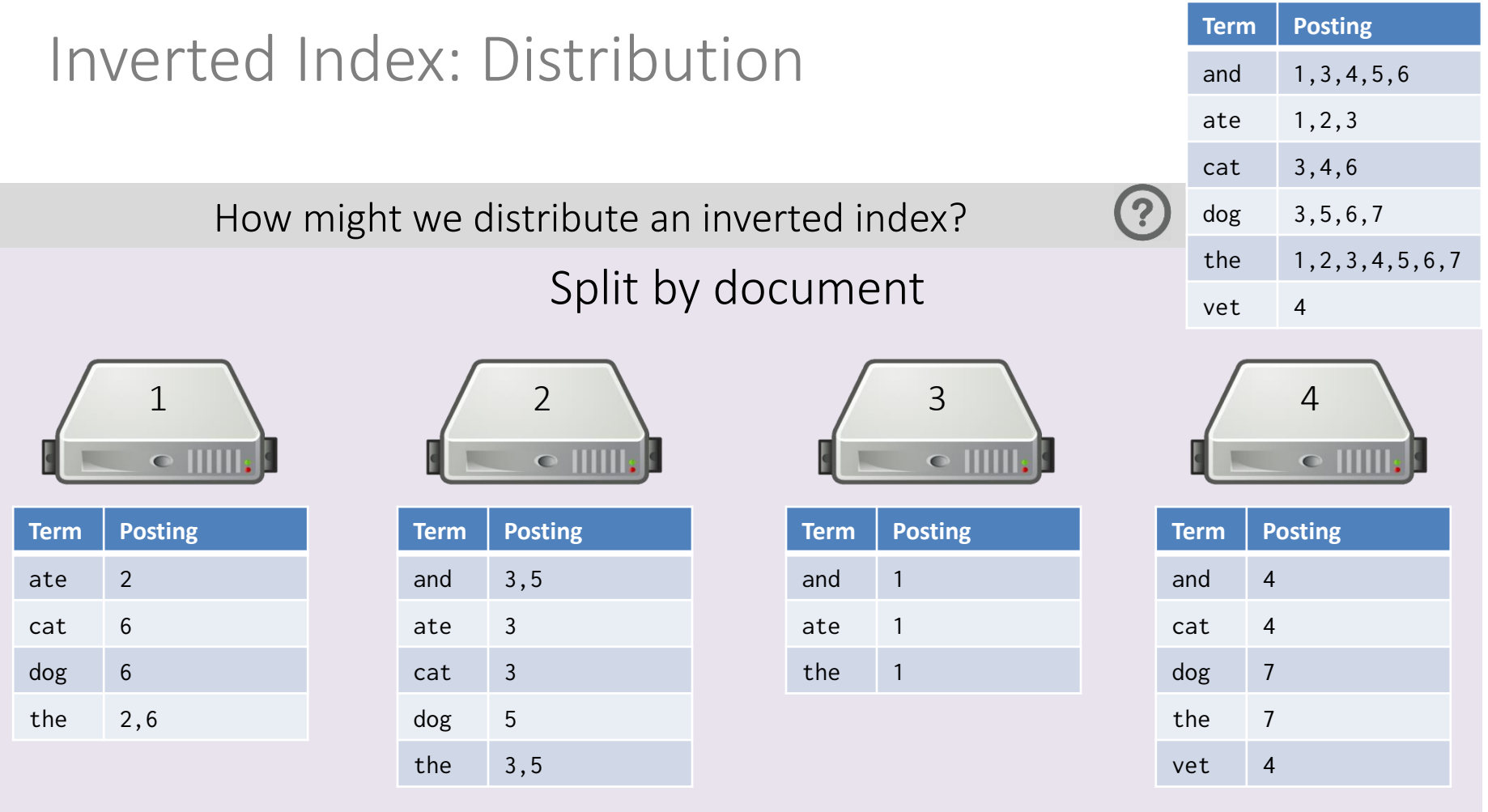

#### Possible disadvantages?

- All searches require unions over multiple machines
- Might be load balancing issues for large documents (not usually a big issue)
- Longer term lists per machine (not usually a big issue)

# LUCENE: TEXT INDEXING

Apache Lucene

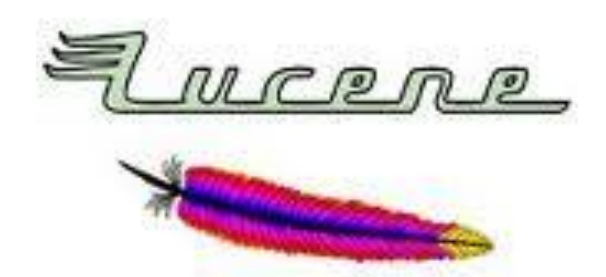

- Inverted Index
	- They built one so you don't have to!
	- Open Source in Java
	- $-$  Single machine  $\Box$

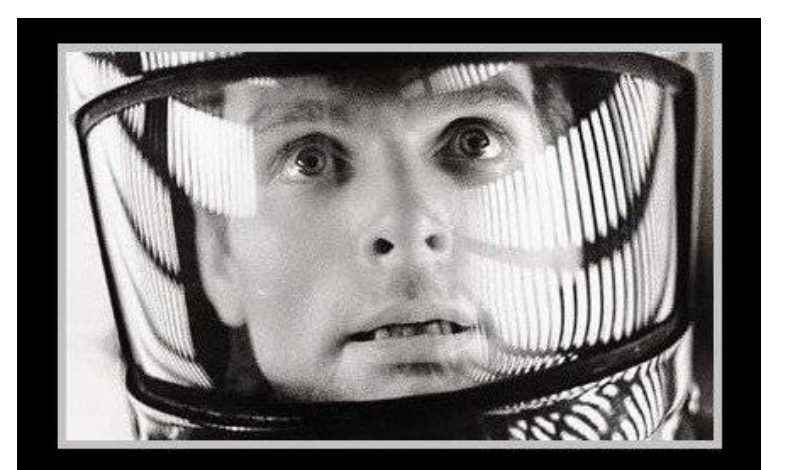

My God. It's full of win.

## Doug Cutting (above) & Mike Cafarella (below)

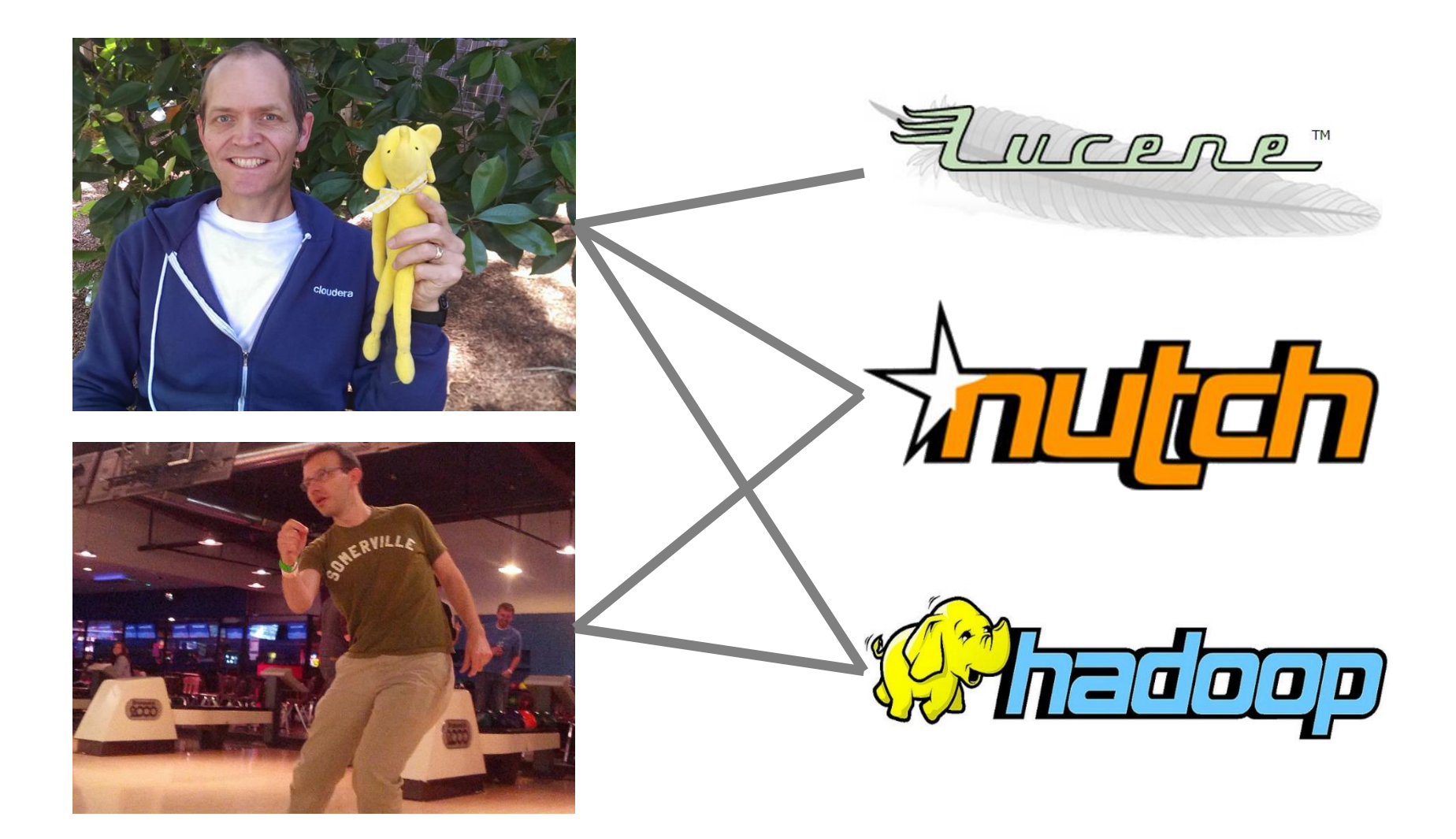

Apache Solr

- Inverted Index
	- Based on Apache Lucene
	- Higher-level interfaces (and richer features)
	- $-$  Distributed by document  $\sqrt{ }$

Elasticsearch

- Inverted Index
	- Based on Apache Lucene
	- Higher-level interfaces (and richer features)
	- $-$  Distributed by document  $\sqrt{ }$

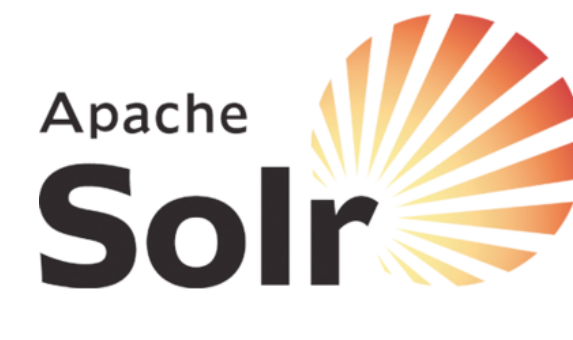

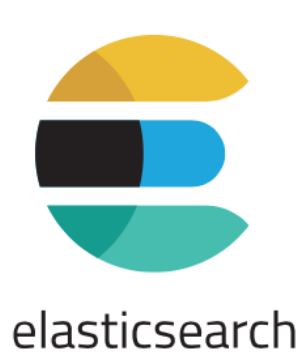

# Elasticsearch: a word of warning

#### Reported Elasticsearch data breaches  $[edit]$

- . 2018-11-15 AWS Elasticsearch database belonging to VoxOx exposed tens of millions of text messages, including password reset links, two-factor codes, shipping notifications and more.<sup>[36]</sup>
- . 2018-11-27 Elasticsearch database belonging to Urban Massage exposed more than 309,000 user records, including names, email addresses and phone numbers.<sup>[37]</sup>
- 2019-01-12 Elasticsearch server belonging to do-it-yourself chain, B&Q exposed personal details of individuals caught or suspected of stealing goods from stores.<sup>[38][39]</sup>
- 2019-01-21 Elasticsearch database belonging to Youth-run agency AIESEC exposed over 4 million intern applications including the applicant's name, gender, date of birth, and the reasons why the person was applying for the internship.<sup>[40]</sup>
- 2019-01-23 Elasticsearch database belonging to Ascension Data and Analytics exposed 24 million financial and banking documents, representing tens of thousands of loans and mortgages from some of the biggest banks in the U.S.<sup>[41]</sup>
- 2019-09-13 Elasticsearch database belonging to Dealer Leads exposed 198 million car buying records which contained the personal information of customers.<sup>[42]</sup>
- 2019-10-26 Elasticsearch database belonging to Adobe exposed 7.5 million customer records which contained email addresses, Adobe member IDs (usernames), country of origin, and what Adobe products they were using.<sup>[43]</sup>
- 2019-11-19 Elasticsearch database belonging to Conrad Electronic exposed 14 million customer records which contained postal addresses, in parts fax- and telephone numbers as well as IBANs on a fifth of the exposed datarecords  $[44]$

#### <https://en.wikipedia.org/wiki/Elasticsearch>

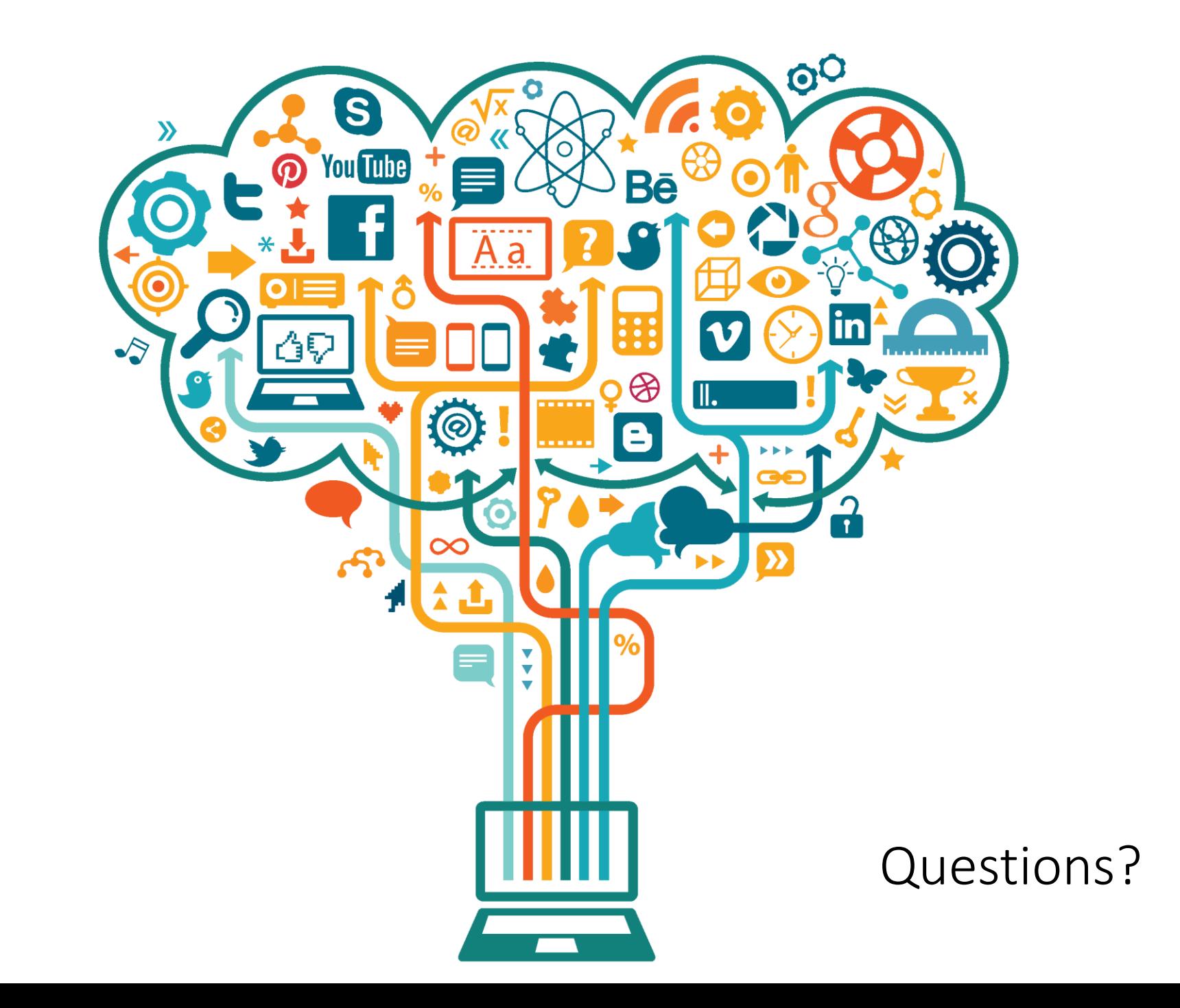